## Alma Mater Studiorum · Università di Bologna

### **SCUOLA DI INGEGNERIA E ARCHITETTURA**

#### **DIPARTIMENTO DI INGEGNERIA CIVILE, CHIMICA, AMBIENTALE E DEI MATERIALI**

**CORSO DI LAUREA IN INGEGNERIA PER L'AMBIENTE E IL TERRITORIO**

### **Analisi di un Algoritmo di Inversione per dati di Risonanza Magnetica Nucleare (NMR)**

### **TESI di LAUREA** in METODI NUMERICI M

Relatore: Chiar.mo Prof. Fabiana Zama Presentata da: Mattia Carello

Correlatore: Chiar.mo Prof. Villiam Bortolotti

> **Anno Accademico 2016/2017 Sessione III**

## **Abstract**

La stesura del presente elaborato si è occupata di analizzare la robustezza di un metodo di inversione (chiamato I2DUPEN) per dati ottenuti mediante misure di Risonanza Magnetica Nucleare (NMR) bidimensionali. I2DUPEN senza alcuna informazione a priori sull'entità del rumore sperimentale dei dati, fornisce un'approssimazione della distribuzione dei valori dei tempi di rilassamento NMR delle popolazioni di spin caratterizzanti il campione misurato, nonché l'insieme dei valori dei coefficienti di regolarizzazione caratteristici del metodo di inversione. Per riuscire ad ottenere questi risultati occorre risolvere un problema malposto che necessita di approcci specifici, come ad esempio l'aggiunta di un termine di regolarizzazione. L'algoritmo I2DUPEN utilizza tre parametri specifici  $(\beta_0, \beta_p, \beta_c)$  per calcolare il termine di regolarizzazione, i cui valori determinano la sua capacità di ottenere affidabili distribuzioni NMR. La sua implementazione numerica richiede l'utilizzo di una serie di algoritmi iterativi ausiliari, che a loro volta sono caratterizzati da parametri specifici, diversi da quelli richiesti dal calcolo della regolarizzazione. In particolare si tratta di tolleranze che controllano le iterazioni. L'obiettivo della presente tesi è stato quello di individuare un set di parametri per gli algoritmi numerici ausiliari indipendente dai dati processati e dai valori dei parametri di I2DUPEN. Oltre a ricercare questo insieme di parametri, si è investigato per valutare eventuali correlazioni tra i parametri esaminati e sulla distinzione in parametri che dipendono dalla natura del campione e parametri che invece non dipendono dalla sua natura. La sperimentazione numerica è stata realizzata utilizzando il software 2DUpenWin,

che implementa l'algoritmo I2DUPEN in ambiente Matlab.

Il lavoro sperimentale svolto ha permesso di ricavare un insieme indipendente di parametri degli algoritmi di *def ault*, utile anche per un eventuale versione pubblica di 2DUpenWin.

## **Indice**

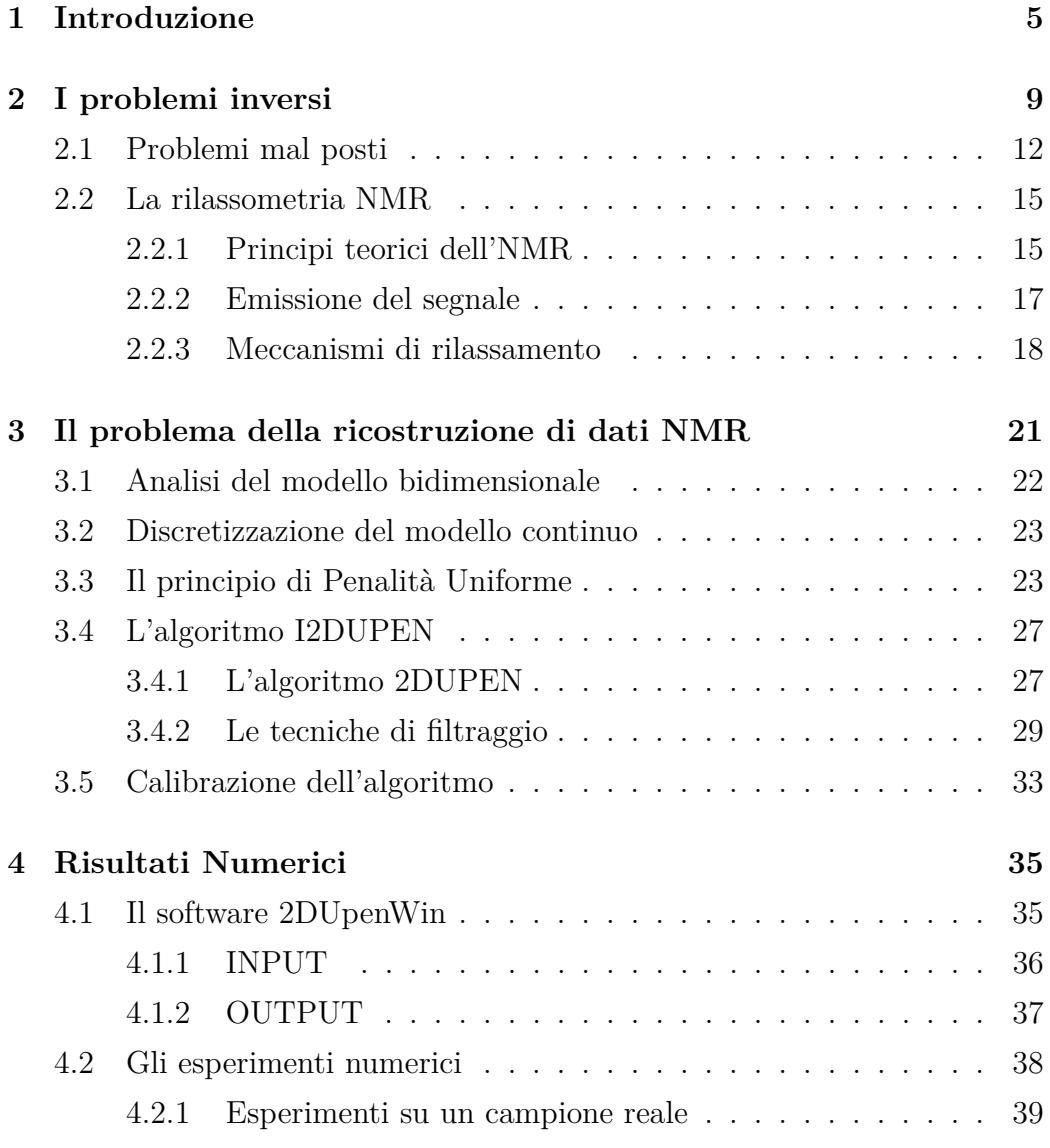

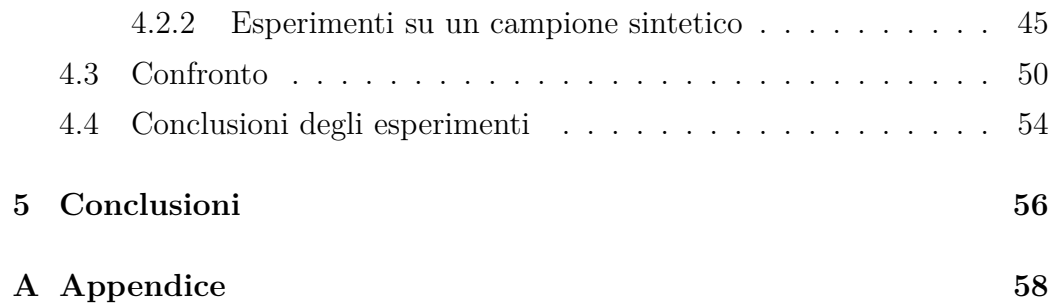

## **Capitolo 1**

## **Introduzione**

La presente tesi si è occupata essenzialmente di analizzare la robustezza di un algoritmo d'inversione di dati Risonanza Magnetica Nucleare (NMR) chiamato I2DUPEN [1]. La rilassometria NMR è una tecnica non invasiva e non distruttiva che permette di acquisire molte informazioni sui campioni sotto indagine purché si riesca ad avere un'affidabile valutazione dei tipici parametri NMR: il tempo di rilassamento longitudinale (*T*1) e il tempo di rilassamento trasversale  $(T_2)$ . I tempi di rilassamento longitudinale e trasversale sono parametri caratteristici di ritorno all'equilibrio di una popolazione di spin (ad esempio dell'atomo di idrogeno) dopo essere stati perturbati da un impulso a radiofrequenza. Il problema è caratterizzato da un modello lineare mal posto del tipo:

#### $s = K$ **f** + *e*

dove *s* rappresenta il vettore dei dati acquisiti, la matrice *K* contiene le informazioni sul decadimento del segnale NMR attraverso i parametri di rilassamento *T*<sup>1</sup> e *T*2, **f** è la distribuzione della densità di probabilità dei tempi di rilassamento, mentre *e* rappresenta il rumore inerente alla misura. Si tratta dunque di un problema inverso poiché, a partire dalle informazioni note, ossia il dato misurato *s* e il modello *K*, che rappresenta il comportamento rilassometrico della popolazione di spin, bisogna risalire alla distribuzione **f**. I problemi mal posti per essere risolti, richiedono approcci specifici, come ad

esempio l'aggiunta di un termine di regolarizzazione. L'algoritmo preso in esame (I2DUPEN) implementa un metodo di regolarizzazione che permette, a prescindere dalla conoscenza a priori dell'intensitá del rumore dei dati, di ottenere un'approssimazione della distribuzione dei tempi di rilassamento e dei valori dei coefficienti di regolarizzazione, per mezzo dell'utilizzo di metodi iterativi. L'algoritmo I2DUPEN utilizza alcuni parametri specifici  $(\beta_0,$ *βp*, *βc*) per calcolare il termine di regolarizzazione, i cui valori determinano la sua capacità di ottenere affidabili distribuzioni NMR. Tuttavia, la sua implementazione numerica richiede l'utilizzo di una serie di algoritmi numerici iterativi ausiliari: Gradiente Coniugato (CG), Gradiente Proiettato (GP), Newton Proiettato (NP). Tali algoritmi sono caratterizzati da parametri specifici, diversi da quelli richiesti dal calcolo della regolarizzazione; si tratta in particolare di tolleranze che controllano le iterazioni: *T olCG*, *T olGP* , *T olNP* . Inoltre I2DUPEN utilizza un filtro basato su Singular Value Decomposition (SVD) che a sua volta richiede un parametro di soglia: *τ* . Se i parametri degli algoritmi numerici non sono oculatamente definiti condizionano, a volte anche in maniera rilevante, il calcolo della regolarizzazione e di conseguenza le stime delle distribuzioni dei parametri NMR ottenute con I2DUPEN. L'obiettivo del presente elaborato è stato pertanto quello di individuare un set di parametri per gli algoritmi numerici ausiliari indipendente dai dati processati e dai valori dei parametri di I2DUPEN (*β*0, *βp*, *βc*). Oltre a ricercare questo insieme di parametri, si è investigato su eventuali correlazioni esistenti tra i vari parametri e sulla loro distinzione in parametri che dipendono dalla natura del campione e parametri che invece non dipendono dalla sua natura.

Gli esperimenti sono stati eseguiti sostanzialmente su due tipologie di campioni: due campioni reali e un campione sintetico. Dove, per campione sintetico si intende un ipotetico campione le cui misure sono state realizzate per via numerica, di cui perciò risultano note tutte le proprietà e di conseguenza la corrispondente soluzione esatta, a cui dovrebbe convergere il metodo utilizzato. Per perseguire l'obiettivo del lavoro di tesi, partendo da un set di valori dei parametri utilizzati come riferimento, mediante modifiche

passo-passo, sono stati realizzati diversi set di nuovi parametri che sono poi stati utilizzati per verificare il loro effetto sulla forma delle distribuzioni con essi ottenute. In questa maniera è stato possibile *stressare* I2DUPEN per capire il suo comportamento e fornire delle linee guida generali sul corretto valore da attribuire ai parametri. In pratica l'obiettivo di tale procedimento è stato quello di riuscire a stimare i parametri di un modello di un sistema attraverso il confronto fra i valori misurati all'uscita del sistema stesso e quelli generati mediante il modello. In sintesi è come se il procedimento cercasse di minimizzare lo scarto, cioè la distanza fra il valore generato dal modello e quello delle misure sul sistema, cambiando iterativamente i parametri del modello fino ad ottenere un set tale da rendere lo scarto minimo. Per fissare i concetti, nell'immagine esempio 1.1 è rappresentato un caso generale di studio: il modello *S*, gli input *I* ,gli output *U* dipendenti dalla variabile *t* e il set di parametri *P*. Si nota come i parametri *P* siano indissolubilmente legati al sistema, e quindi anche al modello. Nel caso della rilassometria NMR,

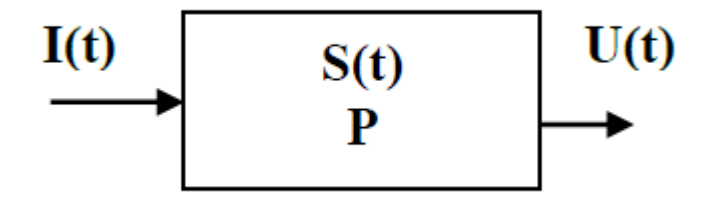

Figura 1.1: Immagine rappresentativa del sistema

*I* è rappresentato dalle sequenze di impulsi a radiofrequenza che eccitano gli spin del campione, *S* dal sistema caratterizzato da variabili interne e dai parametri *P*, *U* dalla risposta del sistema agli impulsi, ovvero un vettore bidimensionale frutto delle misure fatte con lo spettrometro NMR, e dal tempo *t*. Se i parametri del modello sono noti si può utilizzare il modello per fare *simulazioni in avanti* (forward), ossia si può verificare il comportamento del sistema lavorando sul modello. Quando i parametri sono incogniti si parla di *simulazione inversa*, ed è questo il caso in cui ci si ritrova. Il lavoro svolto ha consentito di individuare un intervallo di valori per le tolleranze *T olCG*,  $Tol_{NP}$  e del valore di soglia  $\tau$  che forniscono i migliori risultati in termini di errore relativo percentuale e carico computazionale. Si è inoltre verificata una relazione di proporzionalità tra *T olCG* e *T olNP* che consente di fatto di eliminare il parametro *T olNP* . La sperimentazione numerica è stata realizzata utilizzando il software 2DUpenWin, che implementa l'algoritmo I2DUPEN in ambiente Matlab. Un contributo del presente lavoro è costituito dall'individuazione di un insieme parametri da utilizzare come *default* per il software 2DUpenWin. La tesi si sviluppa in cinque capitoli.

Oltre al presente capitolo, nel secondo capitolo brevemente si introducono i problemi inversi e la loro attuale applicazione, per poi andare a definire le proprietà di questa tipologia di problemi e presentare il problema inverso della rilassometria NMR.

Nel terzo capitolo si tratta il problema della ricostruzione di dati NMR, si descrivono i punti salienti dell'algoritmo di inversione utilizzato per elaborare i dati e si accenna al problema della calibrazione del modello.

Nel quarto capitolo si introduce il software I2DupenWin e si mostrano gli esperimenti numerici relativi a diversi campioni e il loro confronto nell'applicare il metodo di regolarizzazione di Tikhonov piuttosto che l'algoritmo I2DUPEN.

Nel quinto capitolo è contenuta la sintesi e la discussione dei risultati ottenuti durante gli esperimenti numerici. Per quanto riguarda il campione reale, è stato scelto un set di parametri tale per cui si è visto che, dopo numerosi esperimenti numerici, la soluzione numerica è abbastanza vicina alla soluzione reale, attesa sulla base di considerazioni di tipo fisico sulla natura del campione esaminato.

## **Capitolo 2**

## **I problemi inversi**

Facendo riferimento a quanto detto nel capitolo introduttivo, il problema inverso [2] a cui si fa riferimento nel presente elaborato è quello che riguarda la ricostruzione della distribuzione dei tempi di rilassamento longitudinale e trasversale a partire dalla misura diretta proveniente dallo strumento di misura. I problemi inversi riguardano molte branche della scienza e della matematica, incluse la realtà virtuale, l'apprendimento automatico, la statistica, l'inferenza statistica, la geofisica, la diagnostica per immagini, il telerilevamento, la tomografia acustica oceanografica, il controllo non distruttivo, l'astronomia, la fisica e in molti altri campi [3]. Per gli studiosi, in particolare per i matematici, i problemi inversi sono un argomento abbastanza recente; nel senso che la loro trattazione si è affermata negli ultimi trent'anni grazie allo sviluppo tecnologico conseguito durante questi anni. Ad esempio, alcune delle più sofisticate macchine per diagnosi mediche, come la Tomografia Assiale Computerizzata (TAC) e l'NMR, necessitano di processare le loro acquisizioni risolvendo anche problemi inversi. Ma i problemi inversi hanno accompagnato da sempre l'uomo e il suo desiderio di conoscenza, fin dall'antichità si può dire. Basti pensare che Platone, già nel IV secolo a.C., descriveva una situazione che risulta essere un problema inverso. Nel VII libro de La Repubblica riporta il cosiddetto mito della caverna: i prigionieri, rinchiusi nell'antro, vorrebbero ricostruire il mondo reale esterno sulla base di

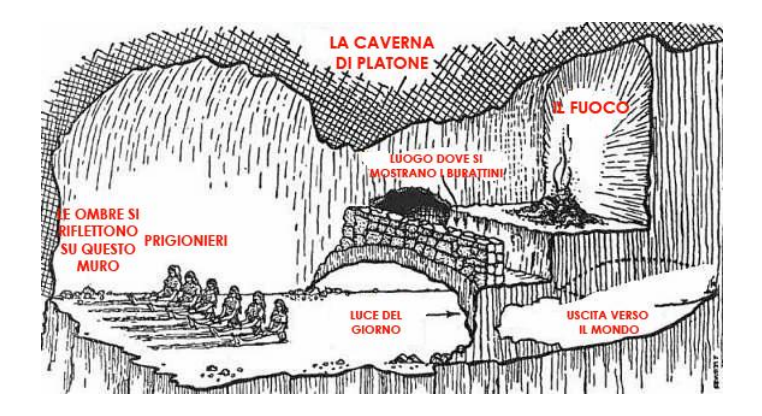

Figura 2.1: Caverna di Platone

limitati indizi che consistono nelle ombre proiettate sul fondo della caverna. La distinzione tra problema diretto e inverso, quando si tratta di investigare su situazioni che derivano dal mondo reale, è di per sè già compiuta, dato che risiede nella natura stessa dei problemi. Se il processo descrive un fenomeno fisico, o comunque del mondo reale, si può descrivere il problema diretto come:

causa 
$$
\rightarrow
$$
 modello  $\rightarrow$  effetto  
 $x \rightarrow K \rightarrow y$ cioè  
 $K(x) = y$  (2.1)

Il problema diretto consiste nell'assegnare la causa *x* e il modello *K* e calcolare l'effetto *y*.

Ma non esiste solo un modo per leggere quell'equazione, infatti ogni problema diretto suggerisce immediatamente due problemi inversi:

- 1. dato il modello *K* e l'effetto *y*, risalire alla causa *x*
- 2. data la causa *x* e l'effetto *y*, costruire il modello *K*.

Riassumendo: se si vuole determinare il comportamento futuro di un sistema fisico conoscendo il suo stato attuale e leggi fisiche che lo governano, allora diciamo che vogliamo risolvere un problema diretto. Al contrario, risalire

allo stato passato di un sistema dalla conoscenza della condizione presente, oppure determinare il valore di certi parametri fisici, conoscendo l'evoluzione del sistema, vengono detti problemi inversi. Dal punto di vista delle applicazioni ci sono due motivazioni che giustificano lo studio di questi processi inversi:

- 1. Conoscere lo stato passato o i parametri che regolano un sistema (per esempio: diagnosi mediche)
- 2. Controllare lo stato finale di un sistema modificando la stato presente o i parametri del modello (per esempio: produzione industriale di manufatti)

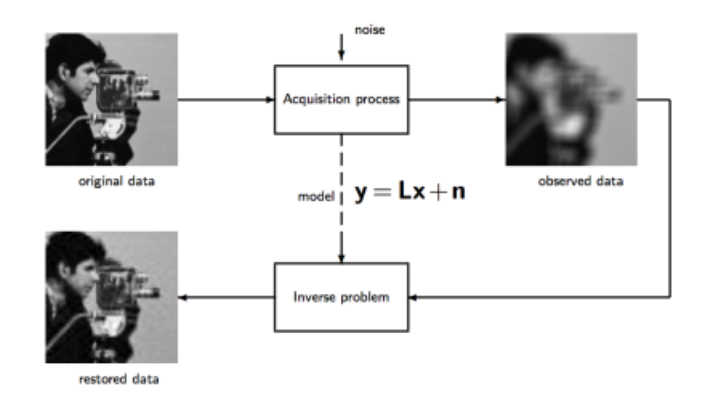

Figura 2.2: Esempio problema diretto e problema inverso

Per fissare meglio i concetti, si può prendere come esempio l'immagine in fig. 2.2, dove è presente un procedimento abbastanza semplice. I dati originali sono rappresentati da una fotografia, la quale successivamente dovrà essere recepita dal sistema nella fase del processo di acquisizione. In questo particolare momento, il sistema acquisendo la fotografia deve tenere in considerazione anche il *rumore*, ovvero una perturbazione sui dati proveniente dall'esterno impossibile da eliminare. Ecco perchè all'uscita dalla fase di acquisizione i dati osservati, e quindi la fotografia appare diversa da quella originale. A questo punto, facendo uso di un opportuno modello, che

nell'immagine è rappresentato da un modello lineare, e dei dati osservati si può giungere alla definizione del problema inverso: riottenere l'immagine originale. Dopo aver risolto il problema inverso si ottiene la pseudo immagine originale, nel senso che si ottiene una fotografia quanto più simile a quella originale ma non del tutto identica. Questo esempio racchiude in sé tutti gli elementi della maggior parte dei problemi inversi che si trattano attualmente. Il *rumore* è presente in tutte le applicazioni proprio perchè è indissolubilmente legato al segnale elettromagnetico, il quale rappresenta i dati osservati. L'intenzione è quella di riuscire a gestire il *rumore* in modo tale da renderlo compatibile con la ricostruzione del problema inverso.

### **2.1 Problemi mal posti**

Spostandoci da un punto di vista concettuale a un punto di vista puramente matematico, la distinzione tra problema diretto e inverso è decisiva: il problema diretto gode di certe proprietà che corrispondono alla definizione del cosiddetto problema ben posto, mentre solitamente, il problema inverso è mal posto.

A seguito a queste asserzioni, nel 1923, J. Hadamard diede la seguente definizione.

#### **Definizione 2.1** (Problema ben posto)**.**

Un problema è considerato ben posto quando tutte e tre le seguenti proposizioni sono vere:

- 1. Esiste una soluzione del problema →Esistenza
- 2. La soluzione è unica →Unicità
- 3. La soluzione dipende con continuità dai dati →Stabilità

Al contrario il problema si considera mal posto quando non si verifica una o più di queste proposizioni. Ad esempio il problema è mal posto quando ha

più di una sola soluzione oppure nemmeno una. Ma la condizione più esigente è la stabilità: esistono numerosi problemi che hanno una sola soluzione, ma che non sono per niente stabili. In pratica la mancanza di stabilità indica che cause molto diverse possono provocare effetti molto simili, rendendo così invano il tentativo di risalire ad esse. Se il problema non ha proprietà di stabilità, le sue soluzioni sono praticamente impossibili da calcolare perchè ogni misurazione e ogni calcolo numerico sono comunque affetti da inevitabili errori, quindi i dati del problema sono sempre perturbati da qualche forma di rumore. Se la soluzione di un problema non dipende con continuità dai dati, la soluzione calcolata potrebbe essere molto differente dalla soluzione reale. In realtà, non c'è modo di superare questa difficoltà, a meno che non siano disponibili ulteriori informazioni sulle soluzioni. Matematicamente, l'esistenza di una soluzione si può ottenere ampliando lo spazio delle soluzioni. Se il problema ha più di una soluzione significa che mancano informazioni sul modello. Il concetto di problema mal posto si può descrivere in modo semplice come la condizione per cui per un dato set di dati sperimentali e un modello, ovvero la funzione che elabora i dati sperimentali, esistono diverse soluzioni, ossia diversi insiemi di parametri del modello, ricavati mediante la risoluzione del problema inverso che soddisfano ugualmente bene ed entro l'errore sperimentale l'equazione del modello, anche con variazioni delle soluzioni arbitrariamente grandi. Per scegliere quale tra queste queste soluzioni è la più consona ci si avvale dell'utilizzo di una funzione di merito opportunamente costruita. Un esempio di funzione di merito da minimizzare potrebbe essere:

$$
\min \sum_{k=1}^{N} w_k (y_k - f_k)^2
$$

dove *w<sup>k</sup>* rappresentano i pesi opzionali, *y<sup>k</sup>* rappresenta il dato misurato mentre *f<sup>k</sup>* il dato stimato ottenuto a partire dal modello utilizzato. Ad ogni modo, in generale non c'è ragione di preferire una soluzione specifica a qualsiasi altra appartenente all'insieme delle soluzioni. Perciò per ottenere la migliore soluzione fra tutte quelle possibili bisogna aggiungere all'algoritmo di calcolo:

- le conoscenze a priori (informazioni note sul problema in esame)
- un termine di regolarizzazione nella funzione di merito che penalizzi determinati comportamenti indesiderati delle soluzioni.

Le conoscenze a priori si possono inserire imponendo vincoli alle soluzioni mediante equazioni o disequazioni lineari (ad esempio condizioni di non negatività), ovvero mediante un insieme di N<sub>dis</sub> disequazioni, in modo da incrementare l'accuratezza e la precisione della soluzione. Le conoscenze a priori di tipo statistico (ad esempio valore atteso e varianza delle *fk*) possono essere inserite nel termine di regolarizzazione. Dunque in generale questi vincoli si presentano nel modo seguente:

$$
\sum_{j=1}^{N} D_{ij} f_j \ge d_i \ \ i = 1, ... N_{\text{dis}}
$$

Il termine di regolarizzazione si realizza aggiungendo alla funzione di merito un termine regolarizzatore che penalizzi determinate soluzioni sulla base di una statistica nota a priori. In generale avrà la forma:

$$
\alpha \sum_{i=1}^{N_{\text{reg}}} (r_i - \sum_{j=1}^{N} R_{ij} f_j)^2
$$

La forma esatta del regolarizzatore dipende da come vengono definiti *r* e *R*, mentre la sua forza dal parametro di regolarizzazione *α*. Il regolarizzatore andrà sommato alla funzione di merito, formando assieme ai vincoli il sistema di equazioni:

$$
\begin{cases}\n\min \sum_{k=1}^{N} w_k (y_k - f_k)^2 + \alpha \sum_{i=1}^{N_{\text{Nreg}}} (r_i - \sum_{j=1}^{N} R_{ij} f_j)^2 \\
\sum_{j=1}^{N} D_{ij} f_j \ge d_i \ i = 1, \dots N_{\text{dis}}\n\end{cases} \tag{2.2}
$$

I vincoli e la regolarizzazione si determinano in base alla combinazione di due strategie operative:

• introduzione delle conoscenze a priori

• utilizzo del principio di parsimonia

Il principio di parsimonia nel caso non siano note conoscenze a priori di tipo statistico è l'unico che caratterizza il regolarizzatore, afferma che di tutte le soluzioni non scartate dai vincoli occorre scegliere la più semplice, ossia la soluzione che fornisce il minor numero di dettagli che non fossero già noti o attesi. In generale questo principio protegge dagli artefatti computazionali, ovvero quegli errori a cui si va incontro risolvendo il problema mal posto dovuti a una "cattiva gestione" dell'algoritmo di risoluzione del problema inverso.

### **2.2 La rilassometria NMR**

La rilassometria NMR è una tecnica d'indagine non invasiva e non distruttiva che sfrutta nuclei dotati di momento intrinseco angolare (spin), tra di essi l'atomo di idrogeno è uno dei più utilizzati, vista la sua abbondanza. Questa tecnologia è ampiamente usata nel controllo di qualità industriale per determinare il rapporto tra solido/liquido ed olio/acqua in diversi materiali, quali rocce, emulsioni alimentari e semi vegetali. In pratica, la Risonanza Magnetica Nucleare di nuclei <sup>1</sup>H di fluidi contenenti idrogeno confinati in mezzi porosi fornisce una serie di tecniche che possono essere sfruttate per studiare la struttura spaziale dei pori e il comportamento dei fluidi in un'ampia gamma di sistemi, dalle rocce sedimentarie ai materiali biologici [4, 5, 6, 7]. I nuclei presenti opportunamente eccitati tornano alla condizione di equilibrio (rilassano) con costanti di tempi che dipendono anche dalla loro interazione con il materiale in cui sono confinati. Quindi si possono misurare parametri come i tempi di rilassamento longitudinale e trasversale, e come il coefficiente di auto diffusione molecolare.

#### **2.2.1 Principi teorici dell'NMR**

L'NMR si basa sull'assorbimento delle radiazioni elettromagnetiche, nella regione delle frequenze radio, da parte di un campione immerso in un intenso campo magnetico [8]. Come detto essa può essere indotta solo nei nuclei atomici aventi un momento angolare intrinseco (o spin quantum number I) non nullo, ossia in quelli che possiedono un numero dispari di protoni e/o neutroni. Infatti, solo i nuclei che hanno I non nullo, hanno un momento magnetico nucleare:

$$
\overline{\mu} = \gamma \cdot \overline{P} \neq 0
$$

dove *γ* è il rapporto giromagnetico del nucleo in esame e *P* è il momento angolare di componenti quantizzate di modulo:

$$
|\overline{P}| = ||I(I+1)||^{\frac{1}{2}}\hbar \quad \hbar = \frac{h}{2\pi}
$$

I nuclei dotati di momento magnetico si comportano come aghi magnetici, ovvero si orientano nel campo magnetico  $B_0$  e per questo sono chiamati NMR attivi. Adottando un sistema di coordinate *x, y, z* con base ortonormale standard (*i, j, k*), la componente del momento angolare lungo l'asse *z* (convenzionalmente assunto come asse di riferimento) vale:  $P_z = m_i \cdot \hbar$ , con *m<sup>i</sup>* numero quantico magnetico che assume i valori −*I,* −*I* +1*, ...,* +*I* −1*,* +*I*. Per il protone, per esempio,  $I = \frac{1}{2}$  $\frac{1}{2}$  per cui sono possibili due stati di spin degeneri:  $\alpha(m_i) = \frac{1}{2}$  $(\frac{1}{2})$  e  $\beta(m_i) = -\frac{1}{2}$  $\frac{1}{2}$ ). Per questi il modulo del momento magnetico nucleare lungo l'asse *z* è:

$$
\mu_z = P_z \cdot \gamma = m_i \cdot \hbar \cdot \gamma = \pm \frac{1}{2} \gamma \cdot \hbar
$$

La degenerazione tra i due stati di spin viene rimossa quando i nuclei sono sottoposti all'azione di un campo magnetico *B*<sup>0</sup> (convenzionalmente orientati lungo l'asse *z*), cioè in seguito ad un'interazione dei singoli momenti magnetici  $\mu_i$  con il campo. Infatti, i  $\mu_i$  si orientano in una delle due possibili direzioni rispetto al campo esterno: parallela e antiparallela. L'energia di un nucleo nei due stati di spin permessi è data da:

$$
E = -\mu_z \cdot B_0 = -\gamma \cdot m_i \cdot \hbar \cdot B_0
$$

Conseguentemente lo stato *α* si trova a minore energia, descrivendo una situazione in cui lo spin nucleare è parallelo al campo  $B_0$ ; lo stato  $\beta$ , invece,

si trova a più alta energia con uno spin antiparallelo al campo, come si vede nell'immagine in fig. 2.3.

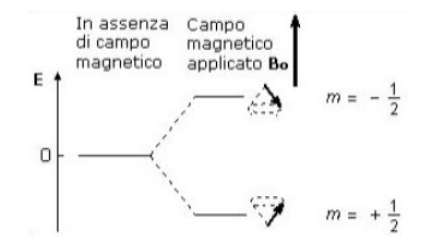

Figura 2.3: Possibili orientazioni del momento angolare intrinseco  $I = \frac{1}{2}$  sotto l'azione del campo magnetico  $B_0$ 

#### **2.2.2 Emissione del segnale**

Quando i nuclei di un campione sono sottoposti al campo magnetico  $B_0$  si instaura una situazione di equilibrio termico nella quale lo stato a minore energia è più popolato da nuclei. Essendo tali nuclei orientati nella direzione del campo magnetico, producono un vettore macroscopico detto magnetizzazione netta *M*. Tale vettore deriva dalla somma dei momenti magnetici

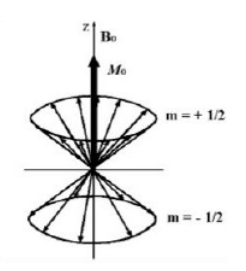

Figura 2.4: Rappresentazione della magnetizzazione macroscopica

nucleari *µ<sup>i</sup>* dei nuclei presenti nel campione e possiede un'unica componente  $M_z$  orientata lungo l'asse campo magnetico. Le sue componenti  $M_x$  e  $M_y$ sono nulle dal momento che le componenti dei singoli *µ<sup>i</sup>* sono presenti con la medesima probabilità in tutte le direzioni del piano *xy*. L'applicazione di un impulso a radiofrequenza, tale che la sua componente magnetica  $B_1$  sia ortogonale a *B*0, causa la rotazione del vettore magnetizzazione *M*, rispetto

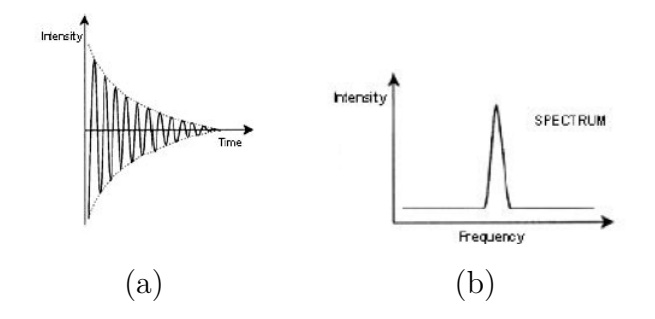

Figura 2.5: Segnale nel dominio del tempo (a), segnale nel dominio delle frequenze (b)

all'asse *z*, di un angolo *θ* proporzionale alla durata dell'impulso *τ* :

$$
\theta = \gamma B_1 \tau
$$

In questo modo si genera una componente trasversale *M*xy che, una volta rimosso  $B_1$ , inizia a precedere attorno all'asse *z* alla frequenza di Larmor ( $\omega$  = *γB*<sub>0</sub>) propria di ogni nucleo. Questo processo genera un FID (Free Induction Decay), ovvero un segnale NMR sinusoidale che decade esponenzialmente nel tempo a causa dei processi di rilassamento che tendono a ripristinare le condizioni di equilibrio. Il FID, che si trova nel dominio del tempo (a), può essere trasformato in un segnale nel dominio delle frequenze (b) mediante una trasformata di Fourier, come è possibile notare nella fig. 2.5.

#### **2.2.3 Meccanismi di rilassamento**

Dalle considerazioni precedenti, quando un impulso a radiofrequenza investe un campione immerso in un campo magnetico statico, ne perturba l'equilibrio. Spento l'impulso, il sistema tende a ritornare alle condizioni iniziali attraverso due fenomeno paralleli: rilassamento longitudinale e rilassamento trasversale. In particolare, l'impulso detto a 90°a radiofrequenza sposta il vettore magnetizzazione netta dall'asse *z* al piano *xy*. Il ritorno della magnetizzazione lungo l'asse *z* è detto rilassamento longitudinale; *M<sup>z</sup>* torna al valore iniziale  $M_0$  con un processo caratterizzato da una velocità dipendente da *T*<sup>1</sup> secondo la seguente equazione differenziale:

$$
\frac{dM_z}{dt} = \frac{M_0 - M_z}{T_1} \qquad M_z(t) = M_0(1 - e^{-\frac{t}{T_1}})
$$

dove *T*<sup>1</sup> è il tempo di rilassamento longitudinale. Se, invece, il vettore magnetizzazione risultante è posto lungo l'asse −*z* (come conseguenza di un processo di misurazione di *T*<sup>1</sup> chiamato *inversion recovery*), ritornerà gradualmente alla sua posizione di equilibrio sull'asse +*z*. L'intensità della magnetizzazione *M<sup>z</sup>* rilevata è data da:

$$
M_z \propto M_0 (1 - 2e^{-\frac{t}{T_1}})
$$

dove *M*<sup>0</sup> è la magnetizzazione complessiva, ottenuta sommando i singoli momenti magnetici di spin. Il tempo di rilassamento *T*<sup>1</sup> è una misura della vita media del nucleo nello stato di energia più alta e quantifica l'efficacia del rilassamento longitudinale: un piccolo valore di *T*<sup>1</sup> indica un processo di rilassamento efficace e veloce. Oltre a dipendere dal rapporto giromagnetico del nucleo assorbente, il valore del tempo di rilassamento longitudinale è strettamente legato alla mobilità degli spin e al loro confinamento nei mezzi porosi. Infatti, nei solidi cristallini e nei liquidi viscosi, dove la mobilità è ridotta, *T*<sup>1</sup> è elevato. All'aumentare della mobilità aumentano le vibrazioni e le rotazioni e di conseguenza si osserva che *T*<sup>1</sup> diminuisce. Il rilassamento

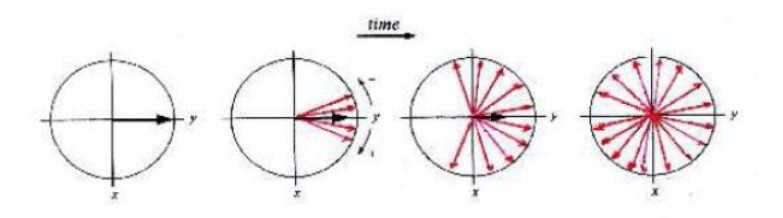

Figura 2.6: Rappresentazione del rilassamento trasversale

trasversale, invece, deriva dall'interferenza tra nuclei vicini. In questo modo l'energia totale del sistema di spin non cambia, mentre la vita media di un particolare nucleo eccitato viene abbreviata. Il risultato è che gli spin cominciano ad aprirsi a ventaglio nel piano *xy* e ciò porta a una diminuzione fino a zero della componente *M*xy della magnetizzazione, con una velocità dipendente dalla costante di tempo *T*2, secondo la relazione:

$$
M_{xy}(t) \propto M_0 e^{-\frac{t}{T_2}}
$$

I processi di rilassamento avvengono in modo simultaneo, ma indipendentemente l'uno dall'altro con la condizione tale che  $T_2 < T_1$ . Ciascun esperimento numerico, effettuato per calcolare i valori di *T*<sup>1</sup> e *T*2, fornisce sempre risultati lievemente diversi dovuti agli inevitabili errori sperimentali.

## **Capitolo 3**

# **Il problema della ricostruzione di dati NMR**

Da un punto di vista matematico la curva di decadimento NMR per un sistema di *N* spin, come risultato ad esempio della tecnica di misurazione dei tempi di rilassamento trasversali con una sequenza CPMG (Carr-Purcell-Meiboom-Gill) [9], è del tipo:

$$
s(t) = \sum_{j=1}^{m} g_j e^{-\frac{t}{T_{2j}}} + E(t)
$$
\n(3.1)

dove *E*(*t*) rappresenta il rumore misurato al tempo *t*, *m* è il numero di microdomini caratterizzati dalla stessa densità di spin (*g<sup>j</sup>* ) e costanti di rilassamento  $(T_I)$ . La curva può denotare sia il tempo di rilassamento trasversale che longitudinale. In particolare, il segnale NMR associato ad una distribuzione continua di tempi di rilassamento è spesso espresso in letteratura come trasformata inversa di Laplace:

$$
s(t) = \int_{\alpha_{\min}}^{\alpha_{\max}} F(\alpha) e^{-\alpha t} d\alpha + E(t)
$$

dove *α* può essere la costante *T<sup>j</sup>* o la velocità di rilassamento, mentre *F*(*α*) la relativa distribuzione.

La trasformata di Laplace è in realtà l'estensione della 3.1 nel caso di una distribuzione continua di costanti di decadimento. Rappresenta un caso particolare della classe più generale degli integrali di Fredholm del primo tipo, i quali sono utilizzati nella descrizione di sistemi eterogenei. Tali integrali hanno la seguente forma generale:

$$
s(t) = \int_{\alpha_{\min}}^{\alpha_{\max}} F(\alpha)k(t, \alpha) \, d\alpha + E(t)
$$

dove la funzione *k*(*t, α*), detta kernel, tiene conto della variazione di particolari proprietà fisiche del sistema. Si tratta quindi di un problema inverso poichè occorre determinare una stima della funzione *F*(*α*) conoscendo il dato misurato  $s(t)$ .

### **3.1 Analisi del modello bidimensionale**

Per analizzare la struttura molecolare e dinamica dei sistemi di spin sono stati realizzati dei metodi in grado di trattare contemporaneamente i meccanismi di rilassamento longitudinale e trasversale. I tempi di campionamento del segnale NMR, secondo i due processi di rilassamento, si denotano con le due variabili indipendenti  $t_1$  e  $t_2$ . Durante il periodo  $t_1$  la magnetizzazione decade lungo l'asse  $z$  secondo la costante di rilassamento  $T_1$ , mentre nel periodo  $t_2$ il decadimento è regolato da  $T_2$ . Essendo  $t_1$  e  $t_2$  due variabili indipendenti, i dati acquisiti possono essere rappresentati dalla funzione bidimensionale  $S(t_1, t_2)$ . In questo caso l'equazione che mette in relazione i dati con la funzione di distribuzione dei tempi di rilassamento è data da:

$$
S(t_1, t_2) = \iint_0^\infty k_1(t_1, T_1) k_2(t_2, T_2) F(T_1, T_2) dT_1 dT_2 + e(t_1, t_2)
$$
 (3.2)

dove:

- il kernel è rappresentato dal prodotto delle funzioni  $k_1(t_1, T_1)k_2(t_2, T_2)$  $(1 - 2e^{-\frac{t_1}{T_1}})(e^{-\frac{t_2}{T_2}}).$
- $e(t_1, t_2)$  è il rumore sperimentale, di solito rappresentato da una distribuzione gaussiana. Bisogna ricordare che ogni sensore non fornisce un valore esatto di  $S(t_1, t_2)$  ma il suo valore approssimato dovuto alla presenza di rumore.

• *F*(*T*1*, T*2) è la funzione di densità di probabilità per i nuclei con tempi di rilassamento  $T_1$  e  $T_2$ 

Il problema fisico consiste nel determinare la funzione *F*(*T*1*, T*2), conoscendo *S*( $t_1, t_2$ ) e *K*( $t_1, t_2, T_1, T_2$ ), tenendo conto dell'influenza di  $e(t_1, t_2)$ .

#### **3.2 Discretizzazione del modello continuo**

Il processo di acquisizione dei dati restituisce un segnale NMR di tipo discreto, pertanto si sostituisce (3.2) con il corrispondente modello discreto. A questo scopo si considerano  $M_1 \times M_2$  campioni delle variabili  $t_1$  e  $t_2$  e si definiscono le funzioni *S* ed *e* in (3.2) mediante le matrici **S**,  $E \in \mathbb{R}^{M_1 \times M_2}$ . La funzione incognita  $F(T_1, T_2)$  viene rappresentata mediante la matrice **, relativa a**  $N₁, N₂$  **campioni dei tempi di rilassamento**  $T₁$  **e**  $T₂$ **.** Rappresentando la discretizzazione dei nuclei  $k_1(t_1, T_1)$ ,  $k_2(t_2, T_2)$  mediante le matrici  $K_1 \in \mathbb{R}^{M_1 \times N_1}$ ,  $K_2 \in \mathbb{R}^{M_2 \times N_2}$  si esprime la versione discreta del problema (3.2) come segue:

$$
Kf + e = s \tag{3.3}
$$

dove la matrice *K* è il prodotto di Kronecker dei nuclei, ovvero:

$$
K=K_2\otimes K_1
$$

i vettori  $s \in \mathbb{R}^M$  e  $f \in \mathbb{R}^N$  sono ottenuti riorganizzando in modo lessicografico gli elementi delle matrici **S** e **F**, pertanto  $M = M_1 \cdot M_2$ ,  $N = N_1 \cdot N_2$ .

### **3.3 Il principio di Penalità Uniforme**

Con lo scopo di ottenere delle approssimazioni significative della distribuzione *f* risulta necessario introdurre qualche forma di regolarizzazione: come si è visto nei paragrafi precedenti il sistema lineare presentato nella 3.3 è un problema inverso mal condizionato, dunque la sua soluzione è estremamente sensibile al rumore. La strategia di regolarizzazione più utilizzata è il metodo di Tikhonov [10, 11], il quale sostituisce il sistema lineare 3.3 con un problema di ottimizzazione:

$$
\min_{f} \left\{ \|Kf - s\|^2 + \alpha \|Lf\|^2 \right\} \tag{3.4}
$$

dove  $\|\cdot\|$  è la norma  $L_2, L \in \mathbb{R}^{N \times N}$  è l'operatore Laplaciano discreto [12] e  $\alpha >$ 0 è il parametro di regolarizzazione che bilancia la regolarità della soluzione e la fedeltà dei dati. La regolarizzazione di Tikhonov presentata nella 3.4 richiede di scegliere un valore adatto per il termine di regolarizzazione *α*; la ricerca di tale valore non è un compito facile poichè non esiste alcun metodo in grado di fornire il giusto valore per qualsiasi applicazione [13]. Tuttavia, supponendo che si abbiano dei limiti adeguati nei confronti dei termini di fedeltà e regolarizzazione della soluzione esatta *f* ∗ , come per esempio:

$$
||Kf^* - s||^2 = \varepsilon^2 \qquad ||Lf^*||^2 = E^2
$$

Miller propose di scegliere un valore di  $\alpha$  tale che  $\alpha = \frac{\varepsilon^2}{E^2}$  $\frac{\varepsilon^2}{E^2}$  in modo che la soluzione  $f_\alpha$  del sistema 3.4 ottenuta con il valore proposto soddisfa le seguenti condizioni:

$$
||Kf_{\alpha} - s||^2 \le \varepsilon^2 \qquad ||Lf_{\alpha}||^2 \le E^2
$$

Come conseguenza, alla soluzione regolarizzata *fα*, si ha:

$$
||Kf_{\alpha} - s||^2 + \alpha ||Lf_{\alpha}||^2 \le 2\varepsilon^2
$$

Quando *α* è così scelto i termini di regolarizzazione e fedeltà dei dati sono confrontabili fra loro, gli errori sono minimizzati e il risultato è stabile anche in presenza del rumore. Di solito però, la regolarizzazione di Tikhonov fornisce delle soluzioni distorte con picchi indesiderati anche quando *α* è scelto col criterio proposto precedentemente.

Con lo scopo di evitare i picchi non voluti e, allo stesso tempo, individuare quelli desiderati, si può usare una regolarizzazione di Tikhonov multiparametro, la quale può sostituirsi al sistema lineare 3.3 con un problema di ricerca del minimo, come segue:

$$
\min_{f} \left\{ \|Kf - s\|^2 + \sum_{i=1}^{N} \lambda_i (Lf)_i^2 \right\} \tag{3.5}
$$

dove (*Lf*)*<sup>i</sup>* è l'*i*-esimo elemento del vettore *Lf*. In questo caso, invece di avere un singolo parametro di regolarizzazione *α*, si hanno *N* coefficienti di regolarizzazione *λ<sup>i</sup>* , uno per ogni punto della distribuzione *f*. Per definire il valore di ogni parametro di regolarizzazione  $\lambda_i$  si fa uso del seguente principio di *Penalità Uniforme* [14]. Questo principio afferma che bisogna scegliere dei coefficienti di regolarizzazione *λ<sup>i</sup>* della regolarizzazione di Tikhonov multiparametro rappresentata nella formula 3.5 in modo che, alla soluzione *f*, i termini  $\lambda_i(Lf)^2_i$  siano costanti per tutte le  $i = 1, ...N$  di modo che  $(Lf)^2_i \neq 0$ . Per esempio:

$$
\lambda_i (Lf)_i^2 = c, \quad \forall i = 1, \dots N \quad t.c. \quad (Lf)_i^2 \neq 0 \tag{3.6}
$$

dove *c* è una costante positiva. Si osserva che, se i termini non nulli  $\lambda_i(Lf)_i^2$ hanno tutti lo stesso valore costante, i coefficienti di regolarizzazione  $\lambda_i$  sono inversamente proporzionali ai termini  $(Lf)_{i}^{2}$ : il valore  $\lambda_{i}$  è più piccolo quando *f* ha forti oscillazioni e cambiamenti, mentre è più grande nelle regioni piatte e lisce di *f*. Quindi, la regolarizzazione è applicata nei punti dove la distribuzione *f* è liscia e questo principio si può usare come una regola di selezione dei coefficienti *λ<sup>i</sup>* . Supponendo che la *c* contenuta nella 3.6 sia  $c = \frac{\varepsilon^2}{N_c}$  $\frac{\varepsilon^2}{N_0}$  dove  $N_0$  è il numero dei termini non nulli  $(Lf)$ <sup>2</sup><sub>i</sub>, allora si ottiene la seguente espressione per i  $\lambda_i$ :

$$
\lambda_i = \frac{\varepsilon^2}{N_0(Lf)_i^2}
$$

A questo punto è possibile ricavare uno schema iterativo, che a partire da un valore iniziale *f* (0), fornisce sia la soluzione del problema 3.5 sia i valori adatti dei coefficienti di regolarizzazione  $\lambda_i$  rispettando il principio di Penalità Uniforme. Lo schema iterativo è il seguente:

- 1. Si calcola  $\lambda_i^{(k)} = \frac{||Kf^{(k)}-s||^2}{N^{(k)}(Lf^{(k)}))^2}$  $\frac{\|Kf^{(k)}-s\|^2}{N_0^{(k)}(Lf^{(k)})^2_i}$  dove  $N_0^{(k)}$  $\mathbf{0}^{(k)}$  è il numero dei termini non nulli  $(Lf^{(k)})_i^2$
- 2. Si calcola  $f^{(k+1)}$  risolvendo il problema 3.5 con  $\lambda_i = \lambda_i^{(k)}$ *i*
- 3. Si imposta  $k = k + 1$

In questo schema la norma del residuo alla *k*-esima iterazione  $||Kf^{(k)} - s||$ è usata come un'approssimazione di *ε* che, in caso di dati affetti da rumore, è proprio la norma del rumore k*e*k. Si osserva che, quando uno dei termini  $(Lf^{(k)})_i$  contenuti al primo passo è trascurabile, non è possibile rendere  $\lambda_i$ abbastanza grande da soddisfare a pieno il principio di Penalità Uniforme. Inoltre, un termine  $(Lf^{(k)})_i$  potrebbe essere uguale a zero nelle regioni non piatte a causa del rumore e degli errori di approssimazione generati durante le iterazioni. Perciò, per avere delle informazioni più attendibili sulla forma della distribuzione sconosciuta, è consigliabile rilassare le richieste del principio di Penalità Uniforme considerando, come regola di selezione dei coefficienti, le informazioni provenienti dagli intorni dell'*i*-esimo punto in termini di gradiente e curvatura. Dunque, si definisce la matrice *C* che ha dimensioni  $N_x \times N_y$  in cui sono contenuti gli elementi ordinati che forniscono il vettore  $Lf$ , successivamente si denota con *P* la matrice di dimensioni  $N_x \times N_y$  che ha per elementi  $P_{\ell,\mu} = \|\nabla F_{\ell,\mu}\|$  e con *c* e *p* gli *N* vettori ottenuti riordinando gli elementi di *C* e *P*. A questo punto, si scelgono quei termini di regolarizzazione  $\lambda_i$  in accordo col principio di Penalità Uniforme meno rigoroso, ovvero:

$$
\lambda_i^{(k)} = \frac{\|Kf^{(k)} - s\|^2}{N(\beta_0 + \beta_p \max_{\mu \in I_i} (p_\mu^{(k)})^2 + \beta_c \max_{\mu \in I_i} (c_\mu^{(k)})^2)} \quad i = 1, ...N \quad (3.7)
$$

dove gli *I<sup>i</sup>* sono gli indici del sottoinsieme relativo agli intorni dell'entrata *i*, mentre i *β* sono parametri positivi. Il parametro *β*<sup>0</sup> che si trova al denominatore della equazione 3.7 è utilizzato per evitare le eventuali divisioni nulle, esso dovrebbe essere abbastanza piccolo da evitare una bassa levigatura della distribuzione, ma grande abbastanza da evitare a sua volta una levigatura troppo accentuata. Il valore ottimo dei parametri *β* può cambiare sostanzialmente in base alla natura del campione su cui si effettuano le misurazioni. In linea generale si osserva che per ottenere dei buoni risultati è necessario che *β*<sup>0</sup> sia più piccolo rispetto a *β<sup>c</sup>* e *β<sup>p</sup>* e che i valori di *β<sup>c</sup>* e *β<sup>p</sup>* siano dello stesso ordine di grandezza. Ecco perchè il loro valore ottimo deve essere stimato in base a considerazioni statistiche condotte su diversi tipi di materiali sottoposti a esperimento; ciò potrebbe rappresentare un'ulteriore fase di ricerca

dello studio che si sta conducendo. I coefficienti di regolarizzazione ottenuti con l'equazione 3.7 sono adattati localmente, nel senso che, la loro selezione è basata sulla conoscenza di informazioni locali riguardanti la forma della soluzione desiderata.

### **3.4 L'algoritmo I2DUPEN**

Quando un fluido contenente idrogeno satura un mezzo poroso, i tempi di rilassamento longitudinale e trasversale seguono distribuzioni di valori e il problema consiste nel correllare queste distribuzioni bidimensionali dei tempi di rilassamento ai dati sperimentali bidimensionali. Le distribuzioni bidimensionali risultanti appariranno come mappe di rilassamento bidimensionali caratterizzate da picchi di diversa forma e misura al di sopra delle zone piatte. Per risolvere questo problema è stato implementato l'algoritmo I2DUPEN, il quale precedentemente esisteva sotto il nome di 2DUPEN e UPEN [15], richiamando il nome del principio su cui si basa il calcolo dei coefficienti di regolarizzazione. La differenza fra queste versioni consiste nell'aver aggiunto alle precedenti due metodi di proiezione e riduzione dei dati, rispettivamente il filtro SVD o decomposizione ai valori singolori e il metodo del Mean Windowing e tra UPEN e 2DUPEN nell'aver considerato un modello bidimensionale. Si introduce di seguito l'algoritmo 2DUPEN.

#### **3.4.1 L'algoritmo 2DUPEN**

Senza avere alcuna informazione circa la norma del rumore e l'uniformità della soluzione, l'algoritmo 2DUPEN [16] è in grado di calcolare automaticamente i coefficienti di regolarizzazione e un'approssimazione della distribuzione sconosciuta *f* dei tempi di rilassamento. In generale, la distribuzione *f* deve soddisfare il limite fisico  $f > \rho$ ,  $\rho \in \mathbb{R}$  [17]; in questo caso  $\rho = 0$ . Tuttavia la ricerca di valori negativi potrebbe essere motivata, per esempio, dagli scambi di magnetizzazione. A questo punto alla equazione 3.4 bisognerà aggiungere la condizione di positività:

$$
\min_{f} \left\{ \|Kf - s\|^2 + \alpha \|Lf\|^2 \right\} \quad t.c. \ f \ge 0 \tag{3.8}
$$

Per la soluzione del problema 3.4 così come per il problema 3.8 bisogna fornire un valore iniziale *f* (0), quest'ultimo dovrebbe avere la norma del residuo *Kf*<sup>(0)</sup> − *s*<sup>|</sup> vicino alla norma del rumore ||e||. La scelta di questo valore è ottenuta attraverso delle procedure statistiche di stima del rumore. Si è scelto di sfruttare le proprietà di regolarizzazione del metodo del Gradiente Proiettato (GP) e di definire  $f^{(0)}$  come una soluzione approssimata del problema ai minimi quadrati seguente:

$$
\min_{f} \left\{ \|Kf - s\|^2 \right\} \quad t.c.f \ge 0. \tag{3.9}
$$

ottenuta applicando qualche iterazione del GP.

Per risolvere numericamente il problema di minimizzazione vincolato 3.8 rispettando il principio di Penalità Uniforme all'interno di una strategia di calcolo automatico è necessaria un'alta precisione. Questa proprietà è assicurata dall'utilizzo di metodi iterativi del secondo ordine. Motivo per il quale si considera come metodo di risoluzione del problema 3.8 il Newton Proiettato (NP) [18]. NP, per natura, richiede a sua volta la risoluzione di un sistema lineare per il calcolo della direzione della ricerca della soluzione nell'intorno del punto ad ogni iterazione. La risoluzione di questo sistema lineare, a causa della natura della matrice *K*, è condotta per mezzo del metodo del Gradiente Coniugato (CG) poichè risulta più efficiente nell'effettuare i prodotti matrice-vettore di questo tipo. Infatti, la matrice *K* è rappresentata dal prodotto di Kronecker delle matrici *K*<sup>1</sup> e *K*2, dunque il prodotto matricevettore può essere ottenuto senza dover per forza ricostruire interamente la matrice *K* usando la relazione:

$$
Kx = vec(K_1 X K_2^T), \ \ x = vec(X) \tag{3.10}
$$

dove  $X \in \mathbb{R}^{N_x \times N_y}$  e in generale  $vec(V)$  è il vettore ottenuto riordinando le colonne degli elementi della matrice *V* . A questo punto piuttosto che parlare separatamente di NP e CG, dato che sono collegati fra loro, si parlerà di metodo NPCG. Di seguito è riportato l'algoritmo 2DUPEN in modo più formale.

#### **Algoritmo 2DUPEN**

**Inizializzazione**: si scelgono  $\beta_0$ , $\beta_c$  e  $\beta_p$ ; si calcola una soluzione approssimata *f* (0) del problema

$$
\min_{f} \left\{ \|Kf - s\|^2 \right\} \quad t.c.f \ge 0
$$

applicando qualche iterazione del metodo GP; si imposta *k* = 0. **Si ripete**

- 1. Si calcola  $\lambda_i^{(k)} = \frac{||Kf^{(k)} s||^2}{N((3 + \beta) m x)^2 + (n^{(k)})^2 + \beta^2}$  $N(\beta_0+\beta_p \max_{\mu \in I_i} (p_{\mu}^{(k)})^2 + \beta_c \max_{\mu \in I_i} (c_{\mu}^{(k)})^2)$
- 2. Si calcola *f <sup>k</sup>*+1 risolvendo col metodo NPCG il problema di minimizzazione vincolata

$$
\min_{f} \left\{ \|Kf - s\|^2 + \sum_{i=1}^{N} \lambda_i (Lf)_i^2 \right\} \quad t.c. \ \ f \ge 0
$$

3. Si aggiorna  $k = k + 1$ 

**Finchè** è soddisfatto il criterio di arresto: <sup>||*f*\*+1−*f*<sup>k</sup>||</sup>  $\frac{f(x)-f''\|}{\|f^k\|} < Tol_{upen}$ 

#### **3.4.2 Le tecniche di filtraggio**

Quando si reperiscono dati reali di rilassamento 2D da NMR, 2DUPEN può richiedere un enorme costo computazionale [19] dato che la risoluzione del problema implica la risoluzione di una sequenza di grandi dimensioni di problemi ai minimi quadrati vincolati. Dunque bisogna ridurre il costo computazionale, sia dal punto di vista della richiesta di memoria che del tempo computazionale. Questo scopo è stato perseguito introducendo e combinando due classiche tecniche: Decomposizione ai Valori Singolari (SVD) [20] e metodo Mean Windowing (MW). SVD riduce le dimensioni del problema proiettando i dati e i kernel in un sottospazio di dimensioni inferiori; MW è usato per comprimere la dimensione dei dati riducendone la quantità.

**Il filtro MW** I blocchi di dati misurati CPMG, di una sequenza IR-CPMG o SR-CPMG, usati per acquisire i dati sperimentali delle distribuzioni dei tempi di rilassamento, di solito sono formati da migliaia di punti. Per ridurre il loro numero, i dati dei blocchi CPMG sono mediati su *f inestre* di dimensioni variabili che aumentano logaritmicamente, in questo modo è possibile diminuire di alcuni ordini di grandezza il numero dei punti. Per tener conto del numero di punti mediati in ogni *f inestra*, sono stati introdotti dei fattori di peso nel *f itting* dei dati del problema 3.8. Dato che, ogni punto IR o SR ha lo stesso peso, la matrice dei pesi può essere espressa come il prodotto di Kronecker di due matrici diagonali, per esempio (*B* ⊗ *I*) dove *B* contiene il numero dei punti di ogni blocco CPMG che è stato mediato, e *I* rappresenta la matrice identità. Assumendo che la misura del totale dei dati 2D sia  $M_1 \times M_2$ , dopo l'applicazione del filtro MW, il vettore dei dati riordinati sarà  $\bar{s} \in \mathbb{R}^{M_1 \cdot \bar{M}_2}$  con  $\bar{M}_2 \ll M_2$ . Introducendo, dunque, la matrice dei pesi (*B* ⊗ *I*), si ottiene il seguente problema ai minimi quadrati pesato:

$$
\min_{f \ge 0} \left\{ \| (\bar{K}_2 \otimes K_1)f - \bar{s} \|_{(\text{B} \otimes I)^2}^2 + \sum_{i=1}^N \lambda_i (Lf)_i^2 \right\} \tag{3.11}
$$

dove  $\bar{K}_2 \in \mathbb{R}^{\bar{M}_2 \times N_2}$  è il kernel di  $T_2$  del problema ridotto, e  $B \in \mathbb{R}^{\bar{M}_2 \times \bar{M}_2}$ . Si ha che:

$$
\|(\bar{K}_2 \otimes K_1)f - \bar{s}\|_{(\text{B}\otimes I)^2}^2\| = \|(B \otimes I)[(\bar{K}_2 \otimes K_1)f - \bar{s}]\|^2. \tag{3.12}
$$

Adesso, utilizzando la 3.12 e la proprietà del prodotto di Kronecker per cui  $(B \otimes I)(\bar{K}_2 \otimes K_1) = (B\bar{K}_2 \otimes K_1)$ , il problema 3.11 può essere scritto come:

$$
\min_{f\geq 0} \left\{ \| (\widetilde{K_2} \otimes K_1)f - \widetilde{s} \|^2 + \sum_{i=1}^N \lambda_i (Lf)_i^2 \right\}
$$
\n(3.13)

dove  $\widetilde{K_2} = B\overline{K_2}$  e  $\widetilde{s} = (B \otimes I)\overline{s}$ .

**Il filtro SVD** Mentre il filtro MW riduce la misura dei dati sostituendo i punti in una *f inestra* con il loro valore medio, con il filtro SVD è possibile andare a ridurre la dimensione dei dati proiettando il vettore *s* in un sottospazio di dimensione inferiore che ha come *base* i primi vettori singolari di sinistra di  $K_1$  e  $K_2$ , ovvero  $U_1$  e  $U_2$ .

Siano  $K_1 = U_1 \Sigma_1 V_1^T$  e  $K_2 = U_2 \Sigma_2 V_2^T$  gli SVD di  $K_1$  e  $K_2$ , dove  $U_1 \in \mathbb{R}^{M_1 \times M_1}$ ,  $V_1 \in \mathbb{R}^{N_1 \times N_1}, \ U_2 \in \mathbb{R}^{M_2 \times M_2}, \ V_2 \in \mathbb{R}^{N_2 \times N_2}, \ \Sigma_1 \in \mathbb{R}^{M_1 \times N_1}, \ \Sigma_2 \in \mathbb{R}^{M_2 \times N_2}$ 

con *U<sup>i</sup>* ,*V<sup>i</sup>* matrici ortogonali e Σ*<sup>i</sup>* matrici diagonali dei valori singolari e *i* = 1*,* 2. Allora, il termine di *f itting* dei dati del problema 3.8 può essere scritto come:

$$
\| (K_2 \otimes K_1)f - s \|^2 = \| (\Sigma_2 V_2^T \otimes \Sigma_1 V_1^T)f - (U_2^T \otimes U_1^T)s \|^2
$$

In particolare si usa il filtro SVD Troncato (TSVD) e si considerano solo i componenti SVD che corrispondono ai valori singolari più grandi. Sia *τ* un parametro positivo e siano  $\rho_1, \rho_2$  il numero dei valori singolari di  $\Sigma_1, \Sigma_2$  più grandi o pari a *ρ*, allora il problema 3.8 si può riscrivere come:

$$
\min_{f \ge 0} \left\{ \| (\widehat{K_1} \otimes \widehat{K_2})f - \widehat{s} \|^2 + \sum_{i=1}^N \lambda_i (Lf)_i^2 \right\} \tag{3.14}
$$

dove:  $\widehat{K_1} = \widehat{\Sigma_1} \widehat{V_1}^T$ ,  $\widehat{K_2} = \widehat{\Sigma_2} \widehat{V_2}^T$ ,  $\widehat{s} = (\widehat{U_2}^T \otimes \widehat{U_1}^T)$  e  $\widehat{U_1} \in \mathbb{R}^{M_1 \times \rho_1}$ ,  $\widehat{V}_1 \in \mathbb{R}^{N_1 \times \rho_1}, \quad \widehat{\Sigma}_1 \in \mathbb{R}^{\rho_1 \times \rho_1}, \ \widehat{U}_2 \in \mathbb{R}^{M_2 \times \rho_2}, \quad \widehat{V}_2 \in \mathbb{R}^{N_2 \times \rho_2}, \ \ \widehat{\Sigma}_2 \in \mathbb{R}^{\rho_2 \times \rho_2}.$ 

Infine, l'algoritmo 2DUPEN migliorato con queste tecniche di filtraggio, è stato chiamato I2DUPEN da Improved 2DUPEN, e risolve il problema 3.14 con i fattori di peso, dove  $\widehat{K_2}$  è ottenuta col metodo TSVD della matrice  $\widetilde{K_2}$  e  $\text{con } \widehat{s} = (\widehat{U_2}^T \otimes \widehat{U_1}^T)\widetilde{s}$ . Di seguito si riporta lo schema iterativo dell'algoritmo I2DUPEN.

**Algoritmo I2DUPEN.** Siano  $p_{\mu}, c_{\mu}$  rispettivamente la pendenza locale e i valori di curvatura della distribuzione di punti 2D;  $\mu$  e  $I_i$  siano il sottoinsieme degli indici correlati agli intorni della distribuzione di punti *i* , allora l'algoritmo I2DUPEN è così definito:

- 1. Si calcola  $\widetilde{\mathbf{K}}_2 = \mathbf{B} \overline{\mathbf{K}}_2$ .
- 2. Si calcola  $\tilde{\mathbf{s}} = (\mathbf{B} \otimes \mathbf{I})\overline{\mathbf{s}}$ .
- 3. Si calcola la TSVD di  $\mathbf{K}_1$  e  $\widetilde{\mathbf{K}}_2$  e si pone  $\hat{\mathbf{K}}_1 = \hat{\boldsymbol{\Sigma}}_1 \hat{\mathbf{V}}_1^T$ ,  $\hat{\mathbf{K}}_2 = \hat{\boldsymbol{\Sigma}}_2 \hat{\mathbf{V}}_2^T$
- 4. Si calcola  $\hat{\mathbf{s}} = (\hat{\mathbf{U}}_2^T \otimes \hat{\mathbf{U}}_1^T)\tilde{\mathbf{s}}.$
- 5. Si pone *k* = 0 e si calcola una soluzione sovra smussata **f** (*k*) del problema

$$
\min_{\hat{\mathbf{f}} \geq 0} \|(\hat{\mathbf{K}}_2 \otimes \hat{\mathbf{K}}_1)\mathbf{f} - \mathbf{\hat{s}}\|^2
$$

compiendo qualche iterazione con il metodo del Gradiente Proiettato.

#### 6. **Si ripete**

(a) Si calcola 
$$
\lambda_i^{(k)} = \frac{\| (\hat{\mathbf{K}}_2 \otimes \hat{\mathbf{K}}_1) \mathbf{f}^{(k)} - \hat{\mathbf{s}} \|^2}{N \left( \beta_0 + \beta_p \max_{\mu \in I_i} (p_{\mu}^{(k)})^2 + \beta_c \max_{\mu \in I_i} (c_{\mu}^{(k)})^2 \right)}
$$
,  
 $i = 1, ..., N.$ 

(b) Si calcola  $f^{(k+1)}$  risolvendo

$$
\min_{\mathbf{f} \geq 0} \| (\hat{\mathbf{K}}_2 \otimes \hat{\mathbf{K}}_1)\mathbf{f} - \hat{\mathbf{s}} \|^2 + \sum_{i=1}^N \lambda_i^{(k)} (\mathbf{L} \mathbf{f})_i^2
$$

usando il metodo di Newton Proiettato.

$$
\textbf{fino a che } \|\mathbf{f}^{(k+1)} - \mathbf{f}^{(k)}\| \leq Tol_{\text{upen }} \|\mathbf{f}^{(k)}\|
$$

dove *β*0*, βp, β<sup>c</sup>* sono i parametri di I2DUPEN.

Tabella 3.1: L'algoritmo I2DUPEN

### **3.5 Calibrazione dell'algoritmo**

L'idea su cui si basa l'analisi di robustezza del metodo di inversione I2DUPEN è quella di ottenere un insieme di parametri predefiniti, legati indissolubilmente all'algoritmo di calcolo, da tenere fissi e di ricercare eventuali correlazioni fra di essi con lo scopo di raggiungere le migliori prestazioni, in termini di efficienza computazionale e calcolo della soluzione esatta, rispetto a qualsiasi tipologia di dati NMR bidimensionali. Oltre a questi, esiste un'ulteriore categoria di parametri, che a differenza di quelli prima citati, racchiudono la fisica del sistema, motivo per il quale necessitano di essere modificati al variare delle caratteristiche fisiche del campione sottoposto a NMR, da cui si ottengono i dati da processare. La distinzione fra queste due tipologie di parametri è dovuta alla dipendenza dal campione su cui si indaga e alla natura dei parametri. I parametri fissi non dipendono dal campione; i parametri modificabili, godono di questa proprietà, proprio perchè dipendono dalla natura dell'esperimento. Il primo tipo di parametri rappresentano tolleranze di metodi iterativi, i quali raggiungono la soluzione esatta come limite di un procedimento iterativo necessario alla risoluzione di un problema. Il metodo di inversione I2DUPEN prende come input una distribuzione bidimensionale di punti e la gestisce mediante i seguenti parametri del metodo contenuti nella tabella 3.2. I parametri che vengono misurati in uscita sono l'errore relativo

| parametri che non dipendono dal campione        | parametri che dipendono dal campione |
|-------------------------------------------------|--------------------------------------|
| $T_{\text{O}}l_{\text{upen}}$ : tolleranza UPEN | $\beta_0$                            |
| $Tol_{GP}$ : tolleranza GP                      | $\beta_p$                            |
| $Tol_{NP}$ : tolleranza NP                      | $\beta_c$                            |
| $Tol_{CG}$ : tolleranza CG                      |                                      |
| $\tau$ : soglia SVD                             |                                      |

Tabella 3.2: I parametri del metodo

percentuale e il carico computazionale, mentre il risultato finale è una mappa bidimensionale dei tempi di rilassamento. Tra i parametri del metodo ce ne sono due, cioè tolleranza GP (*T olGP* ) e tolleranza UPEN (*T olupen*), che non

vengono presi in considerazione, perciò il loro valore resterà costante durante gli esperimenti e uguale a $10^{-3}$ per tolleranza UPEN e a $10^{-1}$ per tolleranza GP. L'analisi del metodo di inversione consiste nel valutare la qualità con cui l'immagine è stata ricostruita e individuare l'insieme di parametri che risultano essere più idonei a risolvere il problema. Questo discorso rientra nell'ambito della calibrazione di un modello usando il modello matematico di un sistema reale.

## **Capitolo 4**

## **Risultati Numerici**

Nel seguente capitolo si mostrano i risultati ottenuti utilizzando l'algoritmo I2DUPEN incorporato nel software 2DUpenWin. Nella parte iniziale si introducono le caratteristiche e le proprietà dell'ambiente 2DUpenWin, mentre nelle parti successive sono riportati i risultati degli esperimenti numerici e le relative conclusioni. Inoltre, allo scopo di confrontare l'efficienza l'algoritmo I2DUPEN con altri metodi o algoritmi classici, sono state paragonate le migliori distribuzioni ottenute col metodo di Tikhonov con quelle ottenute con I2DUPEN.

### **4.1 Il software 2DUpenWin**

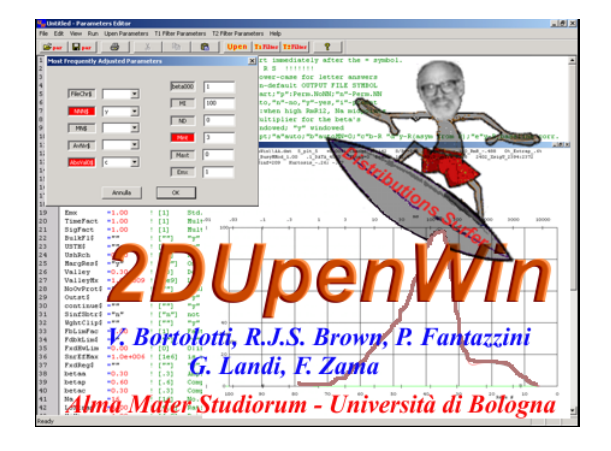

Il presente software, sviluppato da Bortolotti et al [21], implementa l'algoritmo I2DUPEN. 2DUpenWin è un eseguibile che può essere utilizzato sulla maggior parte dei calcolatori che utilizzano il sistema operativo Windows©in commercio e ha bisogno di una procedura di installazione. All'interno dell'ambiente del software è possibile individuare:

- una cartella DATA: qui si troveranno i file di input e output che genera il software. Esempi di questi file sono: 2*D*\_*Distribution.txt* contiene la distribuzione dei tempi di rilassamento; *Parameters.txt* contiene un riepilogo dei parametri utilizzati e informazioni relative al costo computazionale;  $t$ <sup>*T*21</sub> $T2-T2.txt$  e  $t$ <sup>*T*22</sub> $T2-T2.txt$  contengono</sup></sup> i tempi di campionamento del segnale; *T*21\_*T*2 − *T*2*.txt* e *T*22\_*T*2 − *T*2*.txt* sono rispettivamente i tempi di rilassamento  $T_1$  e  $T_2$
- un file FilePar.par: modificabile, dove sono contenuti i parametri dei metodi iterativi utilizzati e il massimo numero di passi che essi possono compiere per risolvere il problema inverso e le soglie dei parametri relativi al calcolo dei coefficienti di regolarizzazione
- un file FileFlag.par : modificabile, dove è possibile scegliere se risolvere il problema con l'algoritmo UPEN oppure con Tikhonov, e dove è possibile indicare la tipologia di dati NMR
- un FileSetInput.par: qui si impostano i nomi dei files che si ottengono nella cartella DATA e si definiscono, in base alla natura del campione su cui si sta conducendo l'analisi, il numero dei punti di inversione e i limiti dei tempi di rilassamento trasversale e longitudinale

Le elaborazioni sono state eseguite su un PC con processore Intel i5 (1.70 GHz, 4 GB RAM) utilizzando Matlab R2017b.

#### **4.1.1 INPUT**

In questo paragrafo si tratteranno gli argomenti relativi a cosa dare "in pasto" al programma affinché riesca a ricostruire la distribuzione dei tempi di rilassamento non nota. In primis, prima di avviare il programma, aprendo con un editor di testo il file *F ileP ar.par* è possibile andare ad inserire i parametri dei metodi iterativi utili al calcolo della soluzione e i valori dei parametri *β* che riguardano la fisica del campione. Questa fase è molto importante infatti al variare delle tolleranze scelte per i diversi metodi la forma della soluzione cambia notevolmente. Oltre ai parametri relativi alle tolleranze dei metodi iterativi, è poi possibile impostare il parametro di regolarizzazione di Tikhonov e il valore della soglia del filtro SVD. In sintesi, vi sono tre tipi di parametri che si possono variare:

- parametri relativi alle tolleranze dei metodi iterativi
- parametro relativo alla soglia SVD
- parametri *β* relativi alla natura dell'oggetto sui cui si effettuano le misurazioni
- parametro *α* di Tikhonov

Oltre agli elementi appena elencati, bisogna fornire in input i dati delle misure ottenute attraverso i sensori. Ed infine, modificando il file *F ileFlag.par* è possibile scegliere di risolvere il problema inverso con la regolarizzazione di Tikhonov oppure con I2DUPEN, oltre ad altre caratteristiche legate per esempio alla tipologia dei file di output. A questo punto cliccando sul file *.exe* del programma, in base alle scelte fatte e alla tipologia di calcolatore che si sta utilizzando, bisogna attendere un intervallo di tempo variabile in cui si svolge il calcolo.

#### **4.1.2 OUTPUT**

Il software fornisce diversi risultati grafici, come per esempio:

• rappresentazione, per mezzo di linee di livello, della distribuzione 2D dei tempi di rilassamento trasversale e longitudinale

- rappresentazione, per mezzo di una mappa a contrasto, della distribuzione 2D dei tempi di rilassamento trasversale e longitudinale
- somma delle densità di probabilità del tempo di rilassamento trasversale e longitudinale lungo la direzione longitudinale e trasversale
- ampiezza dei valori singolari per le matrici *K*<sup>1</sup> e *K*<sup>2</sup>
- rappresentazione 2D della superficie dei parametri di regolarizzazione locale

Oltre a questi risultati grafici, il risultato più importante è proprio il file di testo chiamato 2*D*\_*Distribution*. Esso contiene una distribuzione di punti bidimensionale frutto del processo di calcolo e quindi della risoluzione del problema inverso. E' proprio questo il file che andrà poi estrapolato per poterci fare le dovute analisi.

### **4.2 Gli esperimenti numerici**

In questo paragrafo si riportano i risultati numerici ottenuti attraverso I2DUPEN, definito dall'algoritmo contenuto nella tabella 3.1. Nel paragrafo 2.5 sono stati individuati i parametri legati al metodo usato contenuti nella tabella 3.2 e si è proceduto facendo variare il valore di alcuni di questi secondo le seguenti modalità:

- (a) far variare la tolleranza associata al metodo CG nell'intervallo compreso tra 10<sup>−</sup><sup>5</sup> e 10<sup>−</sup><sup>2</sup>
- (b) far variare la tolleranza associata al metodo NP nell'intervallo compreso tra10<sup>−</sup><sup>8</sup> e 10<sup>−</sup><sup>1</sup>
- (c) scegliere il caso migliore dei punti precedenti e far variare la soglia SVD nell'intervallo compreso fra 10<sup>-6</sup> e 10<sup>-1</sup>.

Lo scopo di questi esperimenti è quello di testare la robustezza dell'algoritmo I2DUPEN nei confronti di qualsiasi tipo di dati provenienti da NMR. Per iniziare questa analisi, è necessario introdurre il concetto di *errore relativo*, dato che rappresenta un ottimo indicatore della qualità della mappa. L'errore relativo è calcolato come il rapporto tra la norma della differenza tra soluzione esatta e soluzione numerica più accurata, e la norma della soluzione esatta. Per rendere ancora più facile la lettura dei dati, ci si riferisce all'errore relativo percentuale, così definito:

$$
Err = \frac{||\mathbf{f} - \mathbf{f}^*||}{||\mathbf{f}^*||} \times 100\tag{4.1}
$$

dove **f** ∗ rappresenta il vettore della soluzione esatta e le norme indicate corrispondono alla norma di Frobenius.

La norma di Frobenius risulta essere definita nel seguente modo:

$$
||A|| = \sqrt{\sum_{i=1}^{m} \sum_{j=1}^{n} |a_{ij}|^2}
$$
 (4.2)

dove *a*ij è l'elemento corrispondente alla riga *i* − *esima* e alla colonna *j* − *esima*. Si è scelto di utilizzare questa particolare tipologia di norma per ragioni di efficienza computazionale. Siccome si ha a che fare con delle immagini a due dimensioni, sostanzialmente delle matrici, la norma con *p* = 2 è uguale alla radice quadrata dell'autovalore massimo moltiplicato per il prodotto tra la matrice stessa e la sua trasposta. Questo calcolo è abbastanza complesso, mentre la norma di Frobenius, equivalente alla norma *p* = 2, per costruzione, è relativamente più facile da calcolare.

Si considerano prima le prove condotte sul campione reale.

#### **4.2.1 Esperimenti su un campione reale**

Si presentano i risultati ottenuti attraverso NMR su prove condotte su uno dei campione reali. Un campione di Pietra di Maastricht è stato saturato con acqua distillata in sottovuoto; poi è stato immediatamente sigillato in un contenitore di vetro, con l'intenzione di evitare il fenomeno dell'evaporazione dell'acqua. Le misurazioni NMR sono state effettuate a 25 °C attraverso un apparato singlesided NMR basato su una consolle Kea II NMR e un NMR-MOUSE PM25 (Magritek,GmbH), entrambi controllati dal software Prospa

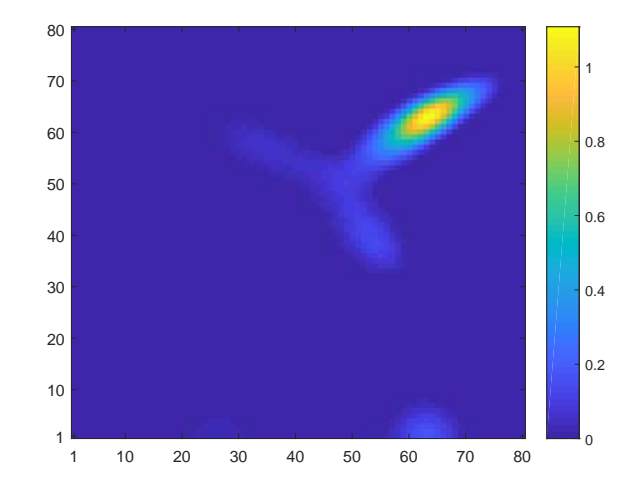

Figura 4.1: Immagine del campione reale di riferimento

(Magritek,GmbH). Le misurazioni 2D delle curve di rilassamento sperimentali  $(T_2 - T_2)$  sono acquisite da una sequenza di impulsi SR-CPMG. Tutte le curve sono comunque acquisite attraverso delle procedure di ciclizzazione della fase. Il set di parametri scelti che genera l'immagine di riferimento è il seguente:

- $T_{\text{ol}}_{\text{NP}}=10^{-3}$
- $Tol_{CG}=5\times 10^{-1}$
- $\tau=10^{-6}$

A questo punto, con lo scopo di avere un'idea preliminare su quello che rappresenta l'immagine in questo contesto, è opportuno inserire la mappa ricostruita da usare come immagine di riferimento, col set di parametri precedentemente scelti, all'interno della fig. 4.1. Questa immagine rappresenta il comportamento fisico del campione, il quale è già stato precedentemente indagato; in pratica, la pietra di Maastricht presenta delle caratteristiche specifiche tali per cui l'immagine che si ottiene, calcolata con quel set di parametri, è di sicuro priva di artefatti; termine col quale si indica la presenza

di picchi inesistenti, nel senso che non hanno alcun significato fisico, calcolati nella ricostruzione dell'immagine e dovuti ad inconvenienti accaduti durante l'inversione del problema. Nel considerare la modalità **(b)** ed in particolare impostando la tolleranza del metodo CG pari a 0*.*5 si giunge alle seguenti conclusioni. Dal grafico di fig. 4.2 (a), ottenuto con una tolleranza pari a 0*.*5 del metodo del Gradiente coniugato, il quale riporta l'andamento dell'errore relativo percentuale al variare della tolleranza impostata per il metodo di NP, si nota come per valori inferiori o uguali a 10<sup>−</sup><sup>5</sup> l'errore relativo si mantiene circa costante e comunque sotto la soglia del 3%. Per quanto riguarda invece, valori della tolleranza più alti, ad essi sono associati valore dell'errore relativo abbastanza alti. Un'ulteriore prova di questo comportamento, consisterebbe nel constatare che, per valori di tolleranza inferiori o uguali a 10<sup>−</sup><sup>5</sup> , l'errore relativo si mantenga sotto la soglia prima designata. Per fare questo, è necessario considerare, per esempio, la prova con tolleranza pari a 10<sup>−</sup><sup>8</sup> come la prova di riferimento, per poi andare a calcolare l'errore relativo anche negli intorni di 10<sup>−</sup><sup>4</sup> , che è il valore della tolleranza preimpostato. In questo modo, si giunge a determinare un certo intervallo di valori in cui l'errore relativo percentuale si mantiene sotto la soglia del 3%. La prova attesa è dimostrata dal grafico di fig. 4.2 (b), ottenuto impostando come immagine di riferimento quella a 10<sup>−</sup><sup>8</sup> , dove si vede che l'errore relativo percentuale si trova al di sotto della soglia designata anche per valori della tolleranza vicino a 1. Dal grafico in fig. 4.2 (c), si può notare che, il costo computazionale , e quindi anche i tempi di calcolo aumentano al diminuire del grado di tolleranza del metodo scelto. Allo stesso modo con cui è stata condotta l'indagine sui tempi di calcolo, è possibile analizzare il problemi dal punto di vista del numero delle iterazioni che compie il calcolatore, infatti, i tempi e le iterazioni sono correlati da un legame di diretta proporzionalità. Come si vede dal grafico in fig. 4.2 (d), il numero delle iterazioni associate al metodo NP si mantiene circa costante e al di sotto di una certa soglia. Per quanto riguarda il numero delle iterazioni associate al metodo CG, per tolleranze inferiori o uguali a 10<sup>−</sup><sup>2</sup> il loro numero risulta essere inferiore o uguale

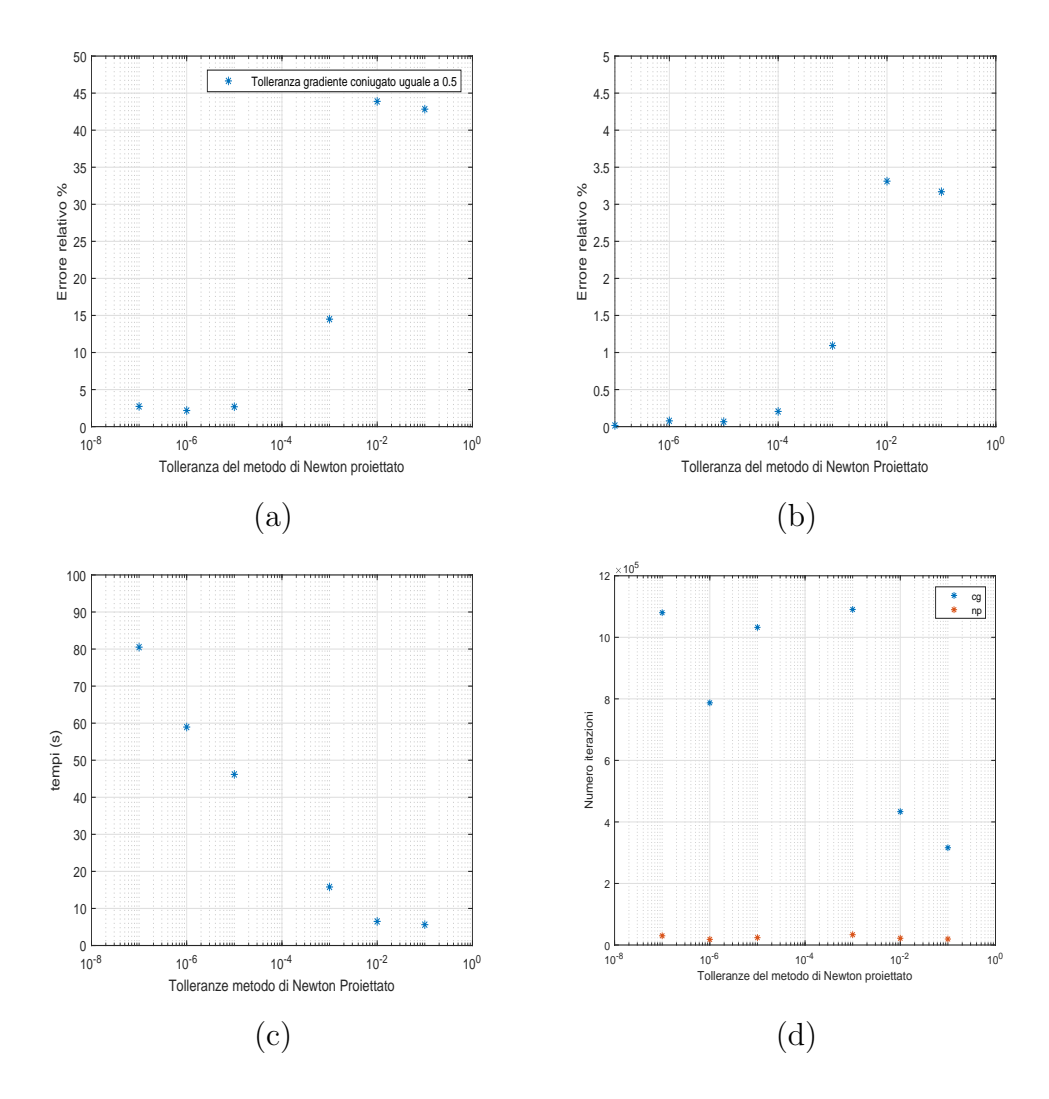

Figura 4.2: Andamenti dell'errore relativo percentuale (a), (b) nel caso in cui l'immagine di riferimento è quella a tolleranza 10<sup>−</sup><sup>8</sup> , dei tempi di calcolo (c), delle iterazioni effettuate (d):asterisco rosso per il metodo di Newton Proiettato e celeste per il metodo del Gradiente Coniugato; al variare della tolleranza del metodo di Newton proiettato

a 450000, per poi stabilizzarsi, considerando tolleranze inferiori, attorno al valore del milione. In corrispondenza de valore della tolleranza del metodo di NP a 10<sup>−</sup><sup>6</sup> il numero delle iterazioni si abbassa; questo comportamento è comunque da reputarsi innocuo, frutto della casualità.

Considerando la modalità **(a)** ed in particolare impostando un valore della tolleranza associata al metodo NP pari a 10<sup>−</sup><sup>4</sup> si arriva alla seguente con-

clusione paradossale. Dalla fig. 4.3 (a), si può vedere che all'aumentare del valore della tolleranza del metodo CG il calcolatore impiega più tempo, anzichè assistere al contrario. Sembra che, partendo con valori della tolleranza

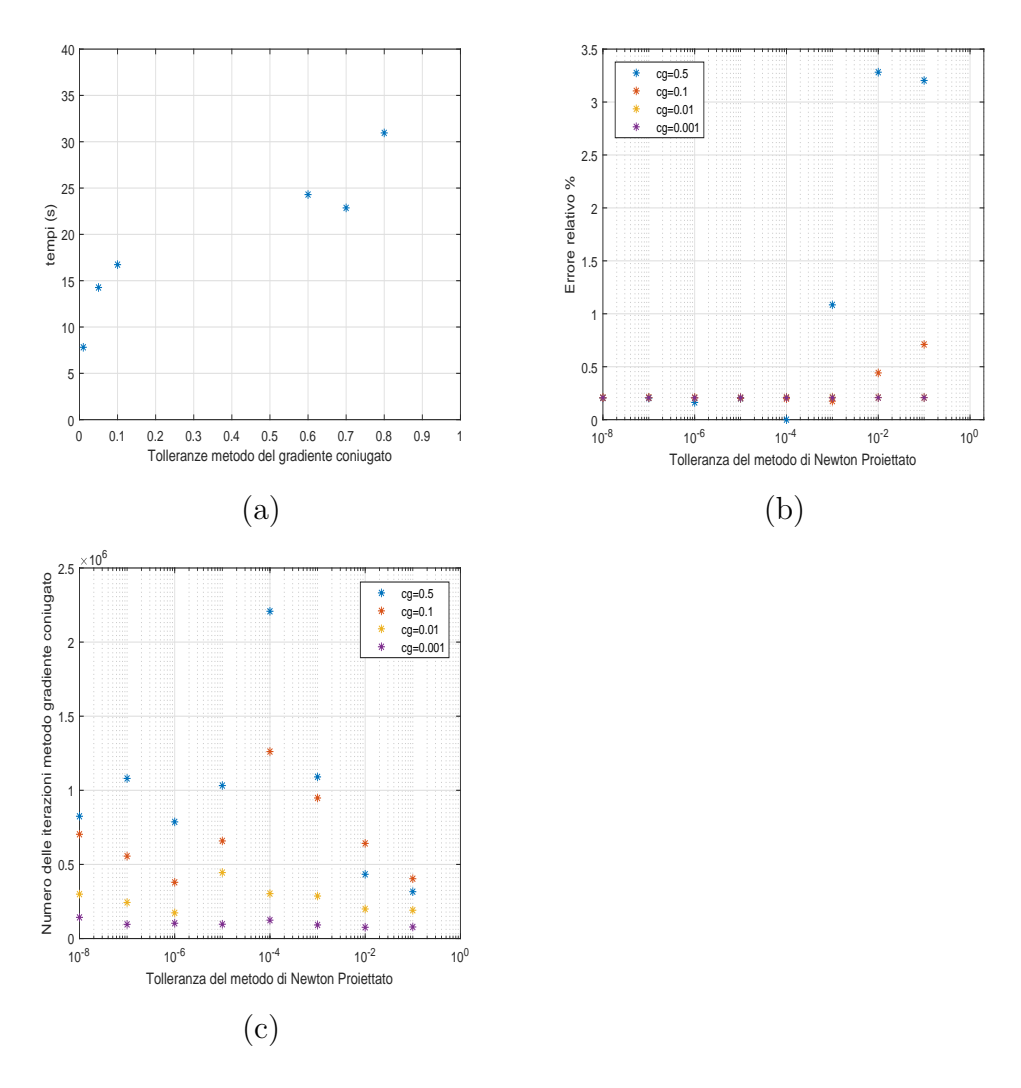

Figura 4.3: Andamenti dei tempi di calcolo (a) al variare della tolleranza del metodo de Gradiente Coniugato, dell'errore relativo percentuale (b) e delle iterazioni effettuate (c) al variare della tolleranza del metodo di Newton Proiettato per diversi valori della tolleranza del metodo del Gradiente Coniugato

del metodo CG troppo alti, il calcolatore si allontani dal calcolo della soluzione esatta. Infatti il grafico di fig. 4.3 (c) testimonia la strana risposta del metodo. In particolare, considerando la somma di tutte le iterazioni interne

al metodo, ovvero, la complessità computazionale, si nota che bisogna utilizzare un valore della tolleranza associato al metodo CG più basso, piuttosto che valori alti, come sembrerebbe più logico. Gli asterischi viola, corrispondenti alla scelta della tolleranza di CG più accurata, intercettano i passi di iterazioni più bassi. Spesso quando si ha a che fare con delle procedure iterative, soprattutto nel caso in cui esse siano correlate fra loro, gli andamenti della variabili osservate rappresentano il comportamento globale associato ai parametri delle procedure. Ed in particolare, dato che si tratta di metodi iterativi, non è detto che, abbassando o aumentando la tolleranza immediatamente si risparmi in termini di tempo computazionale. Se invece si focalizza l'attenzione sul grafico di fig. 4.3 (b), si deduce anche in questo caso che, l'errore relativo percentuale si mantiene minimo e circa costante per ordini di grandezza della tolleranza del metodo di NP inferiori o uguali a 10<sup>−</sup><sup>4</sup> , in sostanza per qualsiasi grandezza della tolleranza del metodo CG. Adesso se si sposta l'attenzione sul grafico di fig. 4.4 ottenuto variando la tolleranza

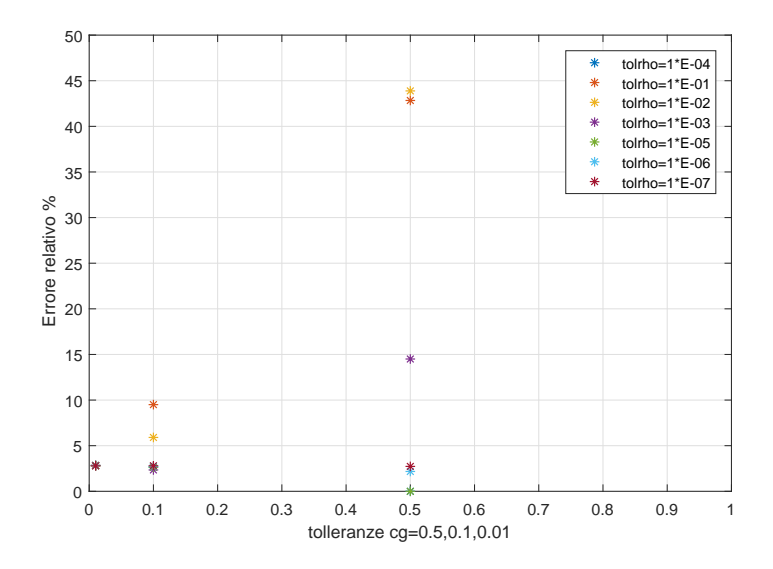

Figura 4.4: Valori dell'errore relativo percentuale, calcolati a diversi valori della tolleranza del metodo di newton proiettato, per diversi valori della tolleranza del gradiente coniugato

di NP tra gli ordini di grandezza compresi fra 10<sup>−</sup><sup>8</sup> e 10<sup>−</sup><sup>1</sup> e fissando la tol-

leranza del metodo CG ai valori tolleranza CG=0*.*01*,* 0*.*10*,* 0*.*50, esso riporta l'errore relativo percentuale; ogni errore è stato calcolato a tre diversi valori della tolleranza del metodo CG. Dunque si ottengono sette gruppi da tre valori dell'errore relativo percentuale. Come si evince, per il valore più basso della tolleranza del metodo CG, l'errore relativo percentuale si mantiene pressochè costante al variare della tolleranza del metodo NP. Col crescere del valore della tolleranza del metodo CG si assiste a una *dispersione* dell'errore relativo percentuale e come ci si aspetta, a grandi valori della tolleranza del metodo di NP sono associati grandi errori relativi percentuali. Valutando i risultati ottenuti, risulta chiaro utilizzare dei valori della tolleranza del metodo CG abbastanza piccoli, e cioè compresi tra (0*,* 0*.*1), in modo da ottenere un errore relativo percentuale inferiore al 3%. Bisogna notare che uno dei punti del grafico presenta errore relativo percentuale nullo, infatti, coincide con il caso che corrisponde ai parametri scelti come riferimento. Tenendo conto di tutte le premesse compiute fin ad ora, si può giungere sostanzialmente a due conclusioni importanti da applicare:

- $Tol_{CG}$  < 10<sup>-4</sup>
- $10^{-8} \leq Tol_{NP} \leq 10^{-4}$

Se si varia di molto il parametro associato al metodo CG si nota che, paradossalmente, in termini di efficienza dell'algoritmo, è meglio impostare un basso valore della tolleranza perchè, globalmente, le iterazioni associate al metodo CG sono inferiori rispetto a quelle che si compierebbero se si impostasse un valore poco accurato. C'è da dire che i due metodi, CG e NP, sono correlati fra loro; dunque nel caso l'accuratezza del metodo CG fosse bassa, questa mancanza si equilibrerebbe nell'aumento del numero delle iterazioni esterne, ovvero quelle associate al metodo NP.

#### **4.2.2 Esperimenti su un campione sintetico**

In questo paragrafo si considera un modello di distribuzione **f** <sup>∗</sup> ∈ R *<sup>N</sup>* , con  $N = 64 \times 64$ ; utilizzato per sintetizzare la sequenza di dati simulata IR-CPMG

con 128 × 2048 dati dei tempi di rilassamento distribuiti non uniformemente. Questa distribuzione test è caratterizzata dall'avere due picchi lungo la diagonale principale ben separati da una zona piatta. Il rumore dei dati è definito come  $\mathbf{s} = \mathbf{y} + \mathbf{e}$  dove  $\mathbf{y} = \mathbf{K} \mathbf{f}^*$  rappresenta un segnale  $M_1 \times M_2$  senza rumore. Nell'esperimento si definisce un vettore rumore **e** di livello  $\delta = 10^{-2}$ in questo modo:  $\mathbf{e} = \delta \eta$  dove  $\delta > 0$  e  $\eta$  è un variabile casuale normale gaussiana tale che  $||\eta|| = 1$ . Dato che sono attive le tecniche di filtraggio dei dati MW e SVD, quest'ultima con una soglia pari a 10<sup>−</sup><sup>2</sup> , l'acquisizione del set di 128×2048 dati è ridotto a 128×118 campioni. Si può osservare che la misura della riduzione effettuata causa una diminuzione proporzionale della complessità computazionale e una crescita dei valori dell'errore relativo. A questo punto, dato che si tratta di un esperimento su un campione sintetico, si ha la reale distribuzione dei dati , la quale ritornerà utile per confrontarla con le altre distribuzioni dove si sono cambiati i parametri. Per completezza si riporta l'immagine di riferimento nel grafico di fig. 4.5. Questa immagine

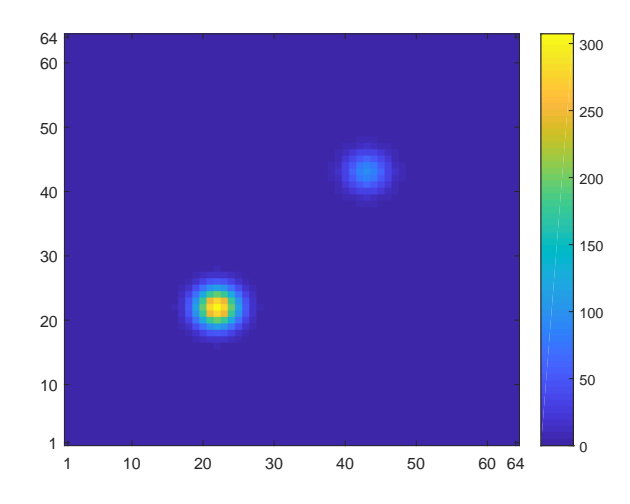

Figura 4.5: Immagine di riferimento dell'esperimento sui dati sintetici

di riferimento è stata ottenuta con gli stessi parametri del caso sperimentale relativo al campione di Maastricht, tranne che per:

$$
\bullet \quad Tol_{GP}=10^{-3}
$$

•  $\tau = 10^{-2}$ 

Considerando le modalità **(a),(b)**, ossia facendo variare la tolleranza del metodo CG tra gli ordini di grandezza compresi tra 10<sup>−</sup><sup>5</sup> e 10<sup>−</sup><sup>2</sup> e quella del metodo NP fra 10<sup>−</sup><sup>8</sup> e 10<sup>−</sup><sup>1</sup> , si ottengono 32 distribuzioni, le quali sono da confrontare con quella di riferimento. Per ogni distribuzione si sono registrati i valori della *T olNP* , *T olCG*, il numero delle iterazioni del metodo NP(itnp) e del metodo GC(itcg), i tempi di risoluzione, il valore del residuo e quello dell'errore relativo percentuale. Queste informazioni sono rappresentate parzialmente nella tabella 4.1 di modo che si possano osservare più da vicino le quantità di interesse. Il resto delle informazioni sono contenute nella tabella A contenuta nell'appendice.

| $Tol_{NP}$   | $Tol_{CG}$   | itnp | itcg   | tempi(s)       | residuo    | $E_{rel}(\%)$ |
|--------------|--------------|------|--------|----------------|------------|---------------|
| 1.000000e-08 | 1.000000e-02 | 2819 | 760585 | $4.6089e+02$   | 1.5753e-02 | 9.74          |
| 1.000000e-07 | 1.000000e-02 | 1408 | 559589 | $2.8942e+02$   | 1.5755e-02 | 10.54         |
| 1.000000e-06 | 1.000000e-02 | 580  | 451248 | $2.1614e+02$   | 1.5761e-02 | 11.30         |
| 1.000000e-05 | 1.000000e-03 | 214  | 500419 | $2.7147e+02$   | 1.5765e-02 | 11.27         |
| 1.000000e-04 | 1.000000e-04 | 183  | 730191 | $3.9844e+02$   | 1.5752e-02 | 6.62          |
| 1.000000e-03 | 1.000000e-04 | 81   | 391993 | $2.0323e+02$   | 1.5759e-02 | 5.71          |
| 1.000000e-02 | 1.000000e-04 | 39   | 217708 | $9.8453e + 01$ | 1.5766e-02 | 7.91          |
| 1.000000e-01 | 1.000000e-05 | 42   | 413793 | $2.1727e+02$   | 1.5764e-02 | 12.93         |

Tabella 4.1: Alcune distribuzioni confrontate con quella di riferimento

Nel grafico di fig. 4.6 (c), è possibile conoscere l'andamento dell'errore relativo percentuale per diversi ordini di grandezza. Si può notare come l'errore associato agli asterischi viola, ovvero quello correlato al valore della *T olCG*=10<sup>−</sup><sup>5</sup> , sia quello più basso e che si dispone negli intorni del valore di 6%; pertanto si può concludere che la scelta di un parametro accurato associato al metodo CG è quella più giusta. Infatti, se ci si concentra sugli asterischi celesti è possibile constatare che l'errore relativo percentuale cresce al diminuire dell'accuratezza di entrambi i metodi, rendendo la soluzione non

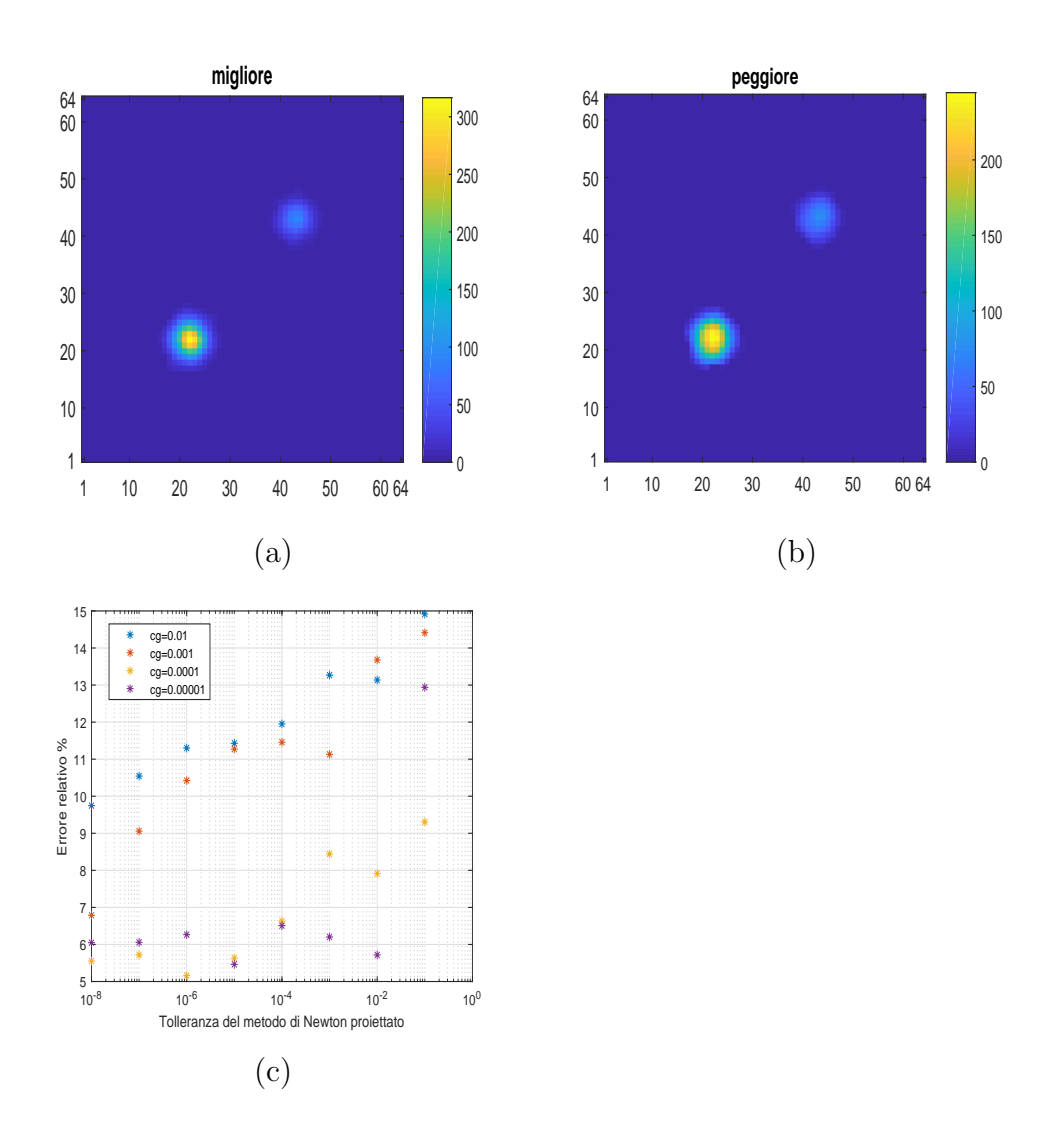

Figura 4.6: Immagine corrispondente al caso peggiore (a), migliore (b) e andamento dell'errore relativo percentuale(c) al variare della tolleranza del metodo di Newton Proiettato per diversi valori della tolleranza del metodo del Gradiente Coniugato

affidabile. Confrontando questi risultati con quelli ottenuti nel caso del campione reale, si nota una discrepanza del 3%, un livello comunque accettabile per concludere che, sia nel caso reale che in quello simulato, adottando una *T olCG* inferiore o uguale a 10<sup>−</sup><sup>4</sup> , l'errore si mantiene basso; dunque la qualità di ricostruzione dell'immagine si mantiene stabile. Quando si parla di qualità di ricostruzione si fa un implicito riferimento all'errore relativo, infatti se si prendono in considerazione i due casi opposti, ovvero quello migliore e peggiore, in termini di qualità, è possibile capire che cosa significa quando un immagine è mal ricostruita, oppure no. Il caso migliore corrisponde a valori delle tolleranze *T olCG* e *T olNP* , rispettivamente, 10<sup>−</sup><sup>5</sup> e 10<sup>−</sup><sup>5</sup> , mentre invece il caso peggiore a 10<sup>−</sup><sup>2</sup> e 10<sup>−</sup><sup>1</sup> , il primo è rappresentato dall'immagine in fig. 4.6 (a), mentre il secondo nell'immagine (b). Se si confrontano questi due grafici con quello che funge da riferimento è possibile constatare come il caso migliore è simile al caso di riferimento. Allo stesso tempo si può asserire che l'immagine, associata al caso peggiore, risulta essere deforme e presenta dei valori del picco più alto inferiori rispetto al caso di riferimento. Ciò vuol dire che il metodo ha agito smussando eccessivamente la forma del picco, e in particolare, anche il picco di altezza inferiore, appare più tozzo. Nel caso della modalità **(c)**, ovvero quella relativa a far variare la soglia SVD *τ* tra gli ordini di grandezza compresi fra 10<sup>−</sup><sup>6</sup> e 10<sup>−</sup><sup>1</sup> , si sono impostati i parametri dell'algoritmo uguali a quelli che coincidono con la migliore situazione, mentre, è stato fatto variare il valore della soglia SVD. La scomposizione SVD agisce come un filtro, proiettando i dati in uno spazio di dimensioni inferiori rispetto a quello originario; è stata inserita nell'ultima versione dell'algoritmo 2DUPEN, appunto chiamata I2DUPEN, con lo scopo di rendere più efficiente l'algoritmo. In effetti, grazie a questa modifica, i tempi di calcolo sono

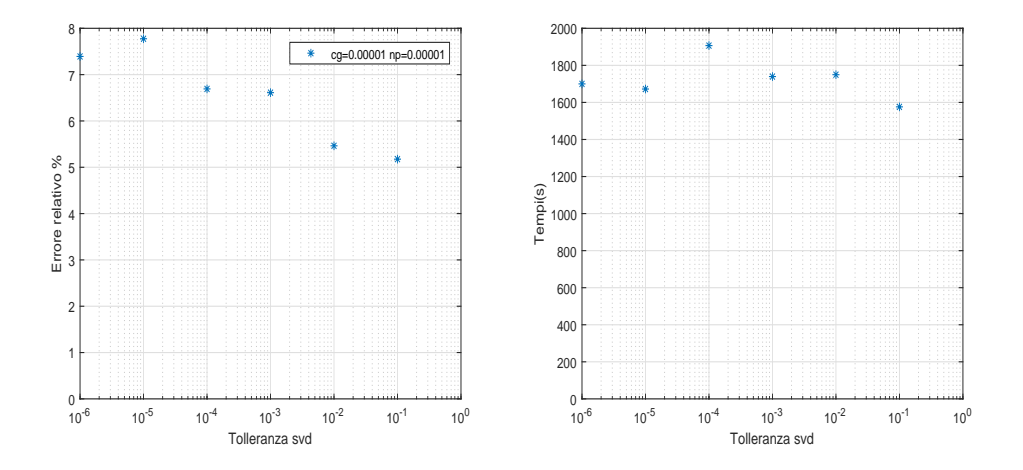

Figura 4.7: Andamento dell'errore relativo percentuale e dei tempi di calcolo

inferiori dato che si costringe il metodo a calcolare la soluzione all'interno

di un insieme di punti che sono più rappresentativi del problema, in modo da evitare inutili calcoli. Più il valore del filtro o taglio SVD è basso, più dati sono considerati durante il calcolo. Si ricordi che in ogni caso l'effetto di riduzione dei dati è più che altro dovuto al metodo di filtraggio MW. Dando un'occhiata ai grafici relativi all'efficienza dei metodi al variare della soglia SVD , in termini di errore relativo e tempi computazionali, appare inutile diminuire la soglia SVD, anzi il valore migliore, in questo caso, è rappresentato proprio da *τ*=0*.*1. Infatti dalle immagini contenute nella fig. 4.7 a occhio si nota come il più basso errore relativo e il più basso tempo computazionale coincidono proprio con la soglia SVD impostata a 10<sup>−</sup><sup>1</sup> .

### **4.3 Confronto**

Una fase importante dell'analisi dell'algoritmo di regolarizzazione I2DUPEN è quella che riguarda il confronto delle sue caratteristiche, in termini di efficienza dell'algoritmo e accuratezza della soluzione, con il metodo di regolarizzazione standard di Tikhonov. Quest'ultimo è il metodo più comunemente usato per risolvere problemi mal posti e dunque rappresenta un ottimo modello di riferimento per testare l'algoritmo I2DUPEN, che a questo punto è governato dai parametri scelti nelle precedenti sezioni. Per fare questo ci si serve dei dati proveniente dal campione di pietra di Maastrich, di quelli provenienti dal campione sintetico, e in aggiunta anche di quelli provenienti dal campione tuorlo: caso del tuorlo. I dati relativi al tuorlo sono stati ricavati da una prova svoltasi in laboratorio, dove il tuorlo, una volta separato dall'albume, è stato riempito all'interno di una provetta di vetro di 10 mm di diametro esterno, per un altezza di 6mm. La provetta è stata poi sigillata con del parafilm e poi si è proceduto con la misurazione. Le misurazioni NMR sono state effettuate a 25 °C da un rilassometro basato su una consolle NMR PC-NMR su un elettromagnete 0.47 T Jeol. Tutte le curve sperimentali di rilassamento sono state acquisite utilizzando delle procedure di ciclizzazione di fase. L'ampiezza degli impulsi $\frac{\pi}{2}$  è di 3.8  $\mu\mathrm{s}$  e il ritardo di rilassamento (RD) è

impostato con un valore più grande di quattro volte il tempo di rilassamento *T*<sup>1</sup> del campione. Dunque risulta essere uguale a 3*.*5 s. Per le misurazioni 2D, le curve di rilassamento longitudinale-trasversale  $(T_1 - T_2)$  sono state acquisite da una sequenza di impulsi IR-CPMG. Il segnale di rilassamento *T*<sup>1</sup> è acquisito con 128 tempi di inversione scelti in progressione geometrica da 1 ms a 2.8 s, con NE= 1024 dove NE sta per Numero di Echi acquisiti, su ogni sequenza CPMG, e con un numero di scansioni pari a quattro. A questo punto, si è ripetuto nuovamente l'esperimento precedente relativo al tuorlo d'uovo, questa volta però con il metodo di regolarizzazione di Tikhonov o lineare, scegliendo tra le diverse prove quella più simile all'immagine di riferimento del tuorlo come immagine da confrontare. Si ricorda che per produrre l'immagine di riferimento del caso del tuorlo con I2DUPEN sono stati utilizzati gli stessi parametri della pietra di Maastrich. Ogni prova è caratterizzata da un parametro di regolarizzazione globale diverso, il quale a differenza del caso di I2DUPEN, essendo un parametro globale non tiene conto di ciò che succede a livello locale, perciò tende ad uniforme la produzione dell'immagine, motivo per il quale, in alcuni casi, il metodo diventa fallimentare, a differenza invece del metodo I2DUPEN, dove il modo di procedere non è più globale, ma locale. In termini matematici in ogni punto del dominio I2DUPEN valuta la direzione della ricerca della soluzione in base alle informazioni provenienti dal calcolo del gradiente e della curvatura, mentre invece il metodo di Tikhonov applica la medesima regola di selezione della direzione della soluzione in tutto il dominio. Il parametro globale di regolarizzazione *α* corrispondente alla migliore ricostruzione per il caso del tuorlo è risultato essere uguale a 0*.*865. L'immagine prodotta dalla migliore ricostruzione di Tikhonov si trova in fig. 4.8 (a) e si presta al confronto con l'immagine (b) della fig. 4.8 considerata come immagine di riferimento del caso del tuorlo, dove si nota una perdita di regolarità rispetto al metodo I2DUPEN, infatti le forme appaiono più spigolose e meno levigate. Inoltre, la zona subito a destra del picco più alto, in questa ricostruzione, sembra essere di dimensioni ridotte e più fitta, mentre nel resto dell'immagine appaiono dei picchi, o degli artefatti, che non hanno significato fisico, infatti non sono presenti nell'immagine di riferimento; ciò è dovuto a una cattiva ricostruzione delle aree piatte nulle.

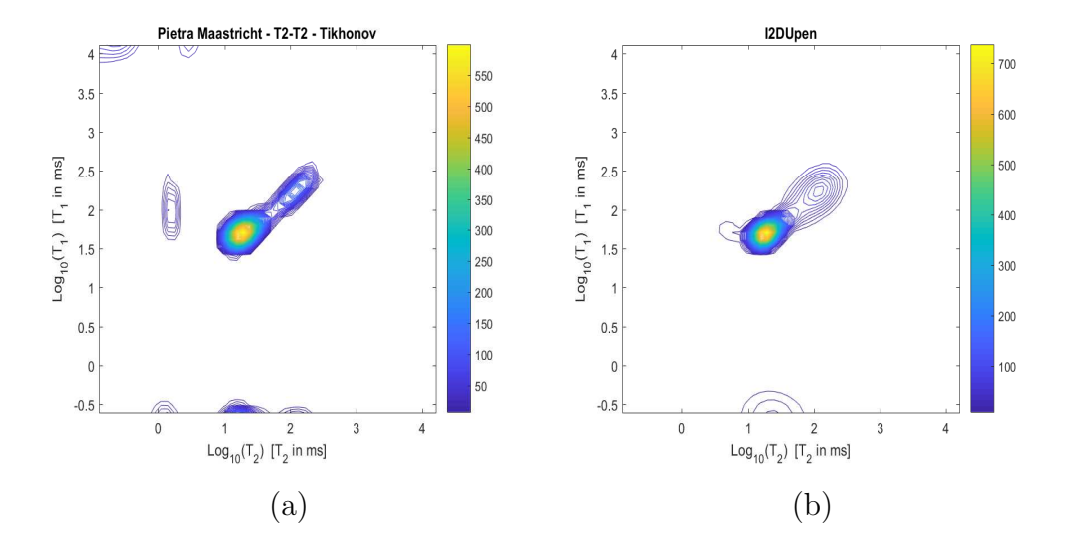

Figura 4.8: Immagine del tuorlo ricostruita con Tikhonov *α* = 0*.*865 (a), immagine del tuorlo ricostruita con I2DUPEN (b)

Si consideri adesso l'esperimento effettuato con i dati sintetici. Così come è stato fatto prima, adoperando i parametri risultati dai ragionamenti precedenti, si è ricostruita l'immagine di riferimento con la tecnica di regolarizzazione di Tikhonov. La migliore ricostruzione si ottiene con un parametro globale di regolarizzazione *α* = 0*.*9, infatti si è visto che riducendo il valore di *α* ulteriormente la forma del picco più basso incomincia a contrarsi, perdendo le sue caratteristiche iniziali. Confrontando la ricostruzione di fig. 4.9 con quella di fig. 4.5, si assiste ad una buona ricostruzione da parte del metodo di Tikhonov, tranne per il caso del picco più alto, il quale con questo metodo, risulta sottostimato, quindi con un'altezza inferiore rispetto al metodo I2DUPEN.

Infine, prendendo in esame l'esperimento sul campione reale, si ricostruisce l'immagine per mezzo del metodo di regolarizzazione lineare. La migliore ricostruzione si ottiene con un parametro globale di regolarizzazione  $\alpha = 0.8$ . In questo ambito il metodo di Tikhonov non può essere nemmeno confrontato

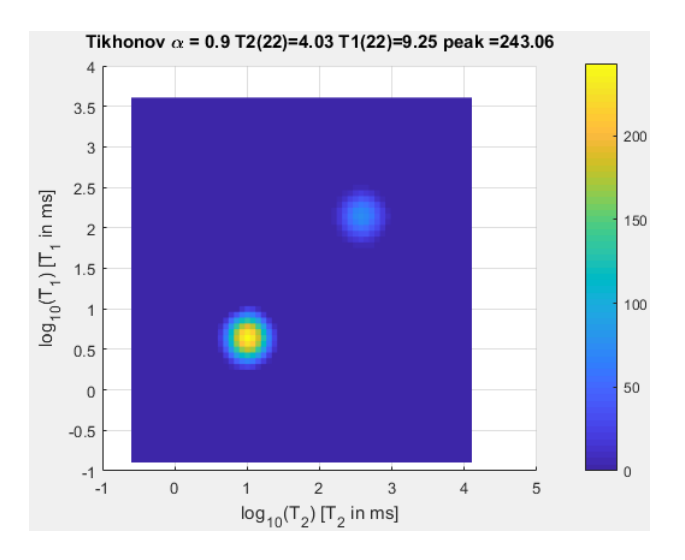

Figura 4.9: Immagine ricostruita con Tikhonov  $\alpha = 0.9$  con i dati sintetici

con quello di I2DUPEN perchè l'immagine risultante ha del tutto un'altra forma. Perciò, per avere un'idea degli errori che si commettono col metodo lineare rispetto al metodo I2DUPEN, nella figura 4.10 è rappresentata la somma dei valori della distribuzione proiettata lungo gli assi  $T_1$  e  $T_2$ . In pratica la mappa appena costruita viene proiettata lungo gli assi principali ed in questo modo è possibile apprezzare il suo profilo mettendo in evidenza le differenze tra i due metodi utilizzati . La ricostruzione di Tikhonov non riesce a stimare precisamente i picchi e le zone non nulle, anzi si nota la formazione di molti artefatti sul dominio, dovuti a dei problemi di approssimazione dei picchi, che incidono fortemente sull'accuratezza del metodo; infatti esso anzichè considerare dei singoli picchi, effettua il calcolo come ce ne fossero molti in sostituzione di un singolo. Dunque in questo caso, per qualsiasi valore del parametro *α*, la ricostruzione di Tikhonov non va a buon fine.

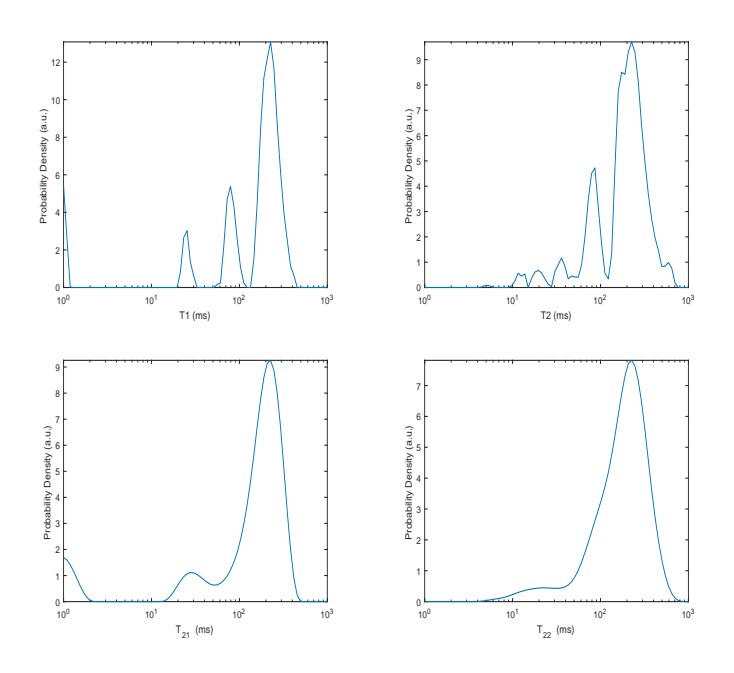

Figura 4.10: Proiezioni lungo $\mathrm{T}_1$ e $\mathrm{T}_2$ della densità di probabilità con campione reale pietra di Maastricht, ottenute sopra con Tikhonov, sotto con I2DUPEN

### **4.4 Conclusioni degli esperimenti**

Il discorso fin ad ora svolto, volge a compimento. Da tutte le prove sperimentale svolte è risultato ottimale fissare il valore *T olCG* pari, per esempio, a $10^{-5}$ o comunque intorno a questa quantità. Per quanto riguarda invece il valore *T olNP* , dato che, come già detto prima, tra le due tolleranze dei metodi, esiste un legame, è possibile giungere ad affermare che la tolleranza di NP e di CG sono direttamente proporzionali, con costante di proporzionalità *k*:

$$
Tol_{NP} = k \cdot Tol_{CG}, \quad 1 \le k \le 10^2
$$

Nel caso in cui  $k = 10^2$  il costo computazionale appare contenuto ma si perde in accuratezza. Viceversa, nel caso in cui *k* = 1, aumenta il costo computazionale ma la soluzione è più accurata.

Dunque, adesso, rimane da verificare, con il set di dati a disposizione, se queste scelte fatte precedentemente, rispettano quanto asserito fin ora.

| Campione             | $Tol_{NP}$   | $Tol_{CG}$   | $E_{rel}(\%)$ | tempi(s)       |
|----------------------|--------------|--------------|---------------|----------------|
| Pietra di Maastricht | 1.000000e-03 | 1.000000e-05 | 6.2686        | $6.2500e + 00$ |
| Pietra di Maastricht | 1.000000e-05 | 1.000000e-05 | 6.2707        | $7.2188e + 00$ |
| Campione sintetico   | 1.000000e-03 | 1.000000e-05 | 6.1091        | $2.6063e+02$   |
| Campione sintetico   | 1.000000e-05 | 1.000000e-05 | 5.1754        | $1.3386e + 03$ |
| Tuorlo               | 1.000000e-03 | 1.000000e-05 | 6.2689        | $6.2500e + 01$ |
| Tuorlo               | 1.000000e-05 | 1.000000e-05 | 6.2704        | $2.2188e + 02$ |

Tabella 4.2: Prove effettuate sui diversi campioni con soglia SVD=10−<sup>1</sup> con lo scopo di riportare i risultati ottenuti

Si hanno a disposizione dunque tre set di dati da regolarizzare; ognuno dei quali verificato sia con  $k = 10^2$ , sia con  $k = 1$ . A questo proposito è stata inserita la tabella 4.2 dove le prime due righe riguardano il campione pietra di Maastricht, la terza e la quarta i dati simulati, le ultime due il campione tuorlo. Tutte le righe testimoniano che la scelta dei parametri è proprio quella giusta, infatti l'errore relativo si mantiene intorno al 6%.

# **Capitolo 5**

## **Conclusioni**

In questo lavoro si è analizzata la robustezza dell'algoritmo I2DUPEN con l'obiettivo di determinare un insieme di valori dei parametri di *T olNP* , *T olCG* e *τ* per ottenere, in modo affidabile e indipendente dai parametri di I2DUPEN, mappe bidimensionali dei tempi di rilassamento da dati NMR. Ciò ha richiesto l'analisi dei parametri coinvolti nel processo al fine di poter distinguere quelli che sono legati alle proprietà fisiche del campione esaminato da quelli che influenzano il comportamento dell'algoritmo iterativo utilizzato. La sperimentazione numerica riportata nel capitolo 4 ha riguardato sia dati sintetici che dati da acquisizioni reali. Attraverso il software 2DUpenWin, che implementa l'algoritmo I2DUPEN, sono state realizzate diverse mappe bidimensionali, ognuna caratterizzata da diversi valori per i vari parametri. Esse sono state confrontate con mappe di riferimento, evidenziando le configurazioni di parametri che consentono di ottenere un errore percentuale relativo basso, ovvero intorno al 6%. In particolare si è focalizzata l'attenzione sullo studio delle tolleranze del metodo di NP e CG (utilizzato all'interno di NP) e infine sul valore della soglia *τ* da utilizzare per il filtro SVD. Gli obiettivi raggiunti possono essere così riassunti:

• Definizione dei parametri di regolarizzazione dell'algoritmo I2DUPEN legati alla natura del campione:  $\beta_0$ ,  $\beta_p$ ,  $\beta_c$ ;

- Individuazione di un intervallo di valori delle tolleranze associate ai metodi CG ( $Tol_{CG}$ ), NP ( $Tol_{NP}$ ) e al valore della soglia SVD ( $\tau$ ) che forniscono i migliori risultati in termini di errore relativo percentuale e carico computazionale;
- Osservazione di una correlazione tra le tolleranze associate ai metodi CG e NP. Ciò consente di fatto di eliminare il parametro in ingresso  $Tol_{NP}$  utilizzando la relazione di proporzionalità che lo lega a  $Tol_{CG}$ :

$$
Tol_{NP} = k \cdot Tol_{CG}, \quad 1 \le k \le 10^2
$$

Questa analisi consente inoltre di fissare un insieme di parametri di *default* da assegnare al software 2DUpenWin per svolgere una prima analisi affidabile di dati NMR. I parametri *default* da associare al software 2DUpenWin sono i seguenti:

- Valore del parametro *k* pari a 10<sup>2</sup>
- $Tol_{CG}$  pari a  $10^{-5}$
- *τ* pari a 10<sup>−</sup><sup>1</sup>

Inoltre è possibile fornire linee guida per modificare alcuni parametri al fine di rendere l'analisi più accurata. In particolare si può far variare *k* nell'intervallo  $[1, 10^2)$  ed ottenere risultati più accurati ma con un maggior costo computazionale. Per quanto riguarda invece la soglia del filtro SVD *τ* , non risultano significativi miglioramenti prendendo valori inferiori al quello di *default*, mentre la complessità computazionale risulta peggiorata.

Una importante ricaduta del presente lavoro è legata alla possibilità di rendere il software 2DUpenWin abbastanza stabile da permetterne una sua distribuzione per un uso professionale, consentendo la ricostruzione di di mappe NMR bidimensionali su un'ampia gamma di tipologie di campioni.

Infine, da un punto di vista metodologico, si apre la possibilità di estendere il presente approccio al caso di acquisizioni NMR tridimensionali *D* − *T*<sup>1</sup> − *T*<sup>2</sup> in cui compare, ad esempio, anche la componente diffusiva *D* [22].

# **Appendice A**

# **Appendice**

| $to$ lNP       | tolCG          | itnp | itcg        | tempi(s)       | residuo      | $E_{rel}(\%)$ |
|----------------|----------------|------|-------------|----------------|--------------|---------------|
| $1.000000e-08$ | 1.000000e-02   | 2819 | 760585      | $4.6089e + 02$ | 1.5753e-02   | 9.74          |
| 1.000000e-07   | 1.000000e-02   | 1408 | 559589      | $2.8942e+02$   | 1.5755e-02   | $10.54\,$     |
| 1.000000e-06   | 1.000000e-02   | 580  | 451248      | $2.1614e + 02$ | 1.5761e-02   | 11.30         |
| 1.000000e-05   | 1.000000e-02   | 362  | 379764      | $1.8120e+02$   | 1.5765e-02   | 11.42         |
| 1.000000e-04   | 1.000000e-02   | 187  | 249813      | $1.0273e+02$   | 1.5787e-02   | $11.95\,$     |
| 1.000000e-03   | 1.000000e-02   | 61   | 163576      | $5.0563e + 01$ | 1.6011e-02   | 13.26         |
| 1.000000e-02   | 1.000000e-02   | 58   | 122614      | $2.7000e + 01$ | 1.5873e-02   | 13.13         |
| $1.000000e-01$ | 1.000000e-02   | 16   | 102999      | $1.5609e + 01$ | 2.2790e-02   | 14.91         |
| 1.000000e-08   | 1.000000e-03   | 1422 | 1310057     | $7.7816e + 02$ | 1.5750e-02   | 6.78          |
| 1.000000e-07   | 1.000000e-03   | 1218 | $1149353\,$ | $6.8217e+02$   | 1.5752e-02   | 9.05          |
| 1.000000e-06   | 1.000000e-03   | 660  | 793229      | $4.4398e+02$   | 1.5756e-02   | $10.42\,$     |
| $1.000000e-05$ | $1.000000e-03$ | 214  | 500419      | $2.7147e + 02$ | 1.5765e-02   | 11.27         |
| 1.000000e-04   | 1.000000e-03   | 152  | 344754      | $1.7747e + 02$ | 1.5768e-02   | $11.45\,$     |
| $1.000000e-03$ | $1.000000e-03$ | 82   | 184099      | $7.5656e + 01$ | 1.5775e-02   | 11.13         |
| 1.000000e-02   | 1.000000e-03   | 25   | $126269\,$  | $3.5188e + 01$ | 1.5989e-02   | 13.67         |
| 1.000000e-01   | 1.000000e-03   | 30   | 115040      | $2.7484e + 01$ | 1.6039e-02   | 14.41         |
| $1.000000e-08$ | 1.000000e-04   | 915  | 3252651     | $2.0222e+03$   | 1.5748e-02   | $5.55\,$      |
| 1.000000e-07   | 1.000000e-04   | 717  | 2659116     | $1.6281e+03$   | 1.5748e-02   | 5.71          |
| 1.000000e-06   | 1.000000e-04   | 572  | 2012854     | $1.1642e + 03$ | 1.5748e-02   | 5.16          |
| 1.000000e-05   | 1.000000e-04   | 260  | 1242079     | $6.9913e+02$   | 1.5751e-02   | 5.63          |
| 1.000000e-04   | 1.000000e-04   | 183  | $730191\,$  | $3.9844e+02$   | 1.5752e-02   | 6.62          |
| 1.000000e-03   | 1.000000e-04   | 81   | 391993      | $2.0323e + 02$ | 1.5759e-02   | 8.44          |
| $1.000000e-02$ | 1.000000e-04   | 39   | 217708      | $9.8453e + 01$ | 1.5766e-02   | $7.91\,$      |
| 1.000000e-01   | 1.000000e-04   | 21   | 151900      | $5.2094e+01$   | 1.5878e-02   | 9.30          |
| 1.000000e-08   | 1.000000e-05   | 693  | 5585342     | $3.2941e+03$   | 1.5748e-02   | 6.04          |
| 1.000000e-07   | 1.000000e-05   | 531  | 4457920     | $2.6442e + 03$ | 1.5748e-02   | 6.05          |
| 1.000000e-06   | 1.000000e-05   | 287  | 2352693     | $1.3724e+03$   | 1.5748e-02   | 6.26          |
| 1.000000e-05   | 1.000000e-05   | 304  | 2738672     | $1.6083e+03$   | 1.5749e-02   | 5.46          |
| 1.000000e-04   | $1.000000e-05$ | 126  | 1055851     | $6.0123e + 02$ | 1.5749e-02   | 6.50          |
| 1.000000e-03   | 1.000000e-05   | 82   | 721048      | $3.9800e + 02$ | 1.5753e-02   | 6.20          |
| 1.000000e-01   | 1.000000e-05   | 42   | 413793      | $2.1727e+02$   | $1.5764e-02$ | 5.71          |

Tabella A.1: 32 distribuzioni confrontate con quella di riferimento

## **Bibliografia**

- [1] Bortolotti V, Brown R J S, Fantazzini P, Landi G and Zama F 2017 *Microporous and mesoporous Materials* doi:10.1015/j.micromeso.2017.04.038
- [2] Bortolotti V, Brown R J S, Fantazzini P, Landi G and Zama F 2016 *Inverse Problems* 33 015033
- [3] Francini E. 2005 *Problemi Inversi* 2-6
- [4] Song, Y.-Q. 2013 *Journal of Magnetic Resonance*, 229, 1224
- [5] D'orazio F, Tarczon J C, Halperin W P, Eguchi K and Mizusaki T 1989 *Application of nuclear magnetic resonance pore structure anlysis to porous silica glass* J.Appl. Phys. 65 742-51
- [6] Haber A, Haber-Pohlmeier S, Casanova F and Blumich B 2010 *Relaxation-relaxation experiments in natural porous media with portable halbach magnets* Vadose Zone J. 9 893-7
- [7] Galvosas P, Qiao Y, Schonhoff M and Callaghan P T 2007 *On the use of 2D correlation and exchange NMR spectroscopy in organic porous materials* Magn. Reson. Imaging 25 497-500
- [8] Haacke EM, Brown RW, Thompson MR, Venkatesan R 1999*Magnetic resonance imaging:physical principles and sequence design*
- [9] Bluimch B 2005 *Essential NMR* (Springer-Verlag)
- [10] Song Y Q, Venkataramanan L, Hurlimann M D, Flaum M, Frulla P and Straley C 2002 *T*1*-T*<sup>2</sup> *correlation sectra obtained using a fast twodimensional Laplace inversione* J. Magn. Reson. 154 261-8
- [11] Moody J B and Xia Y 2004 *Analysis of multi-exponential relaxation data with very short components using linear regularitazion* J. Magn. Reson. 167 36-41
- [12] Istratov A A and Vyvenko O F 1999 *Exponential analysis in physical phenomena* Rev. Sci. Instrum. 70 1233-57
- [13] Bertero M and Boccacci P 1998 *Introduction to Iverse Problems in Imaging* (Bristol and Philadelphia: IOP Publishing
- [14] Borgia G C, Brown R J S and Fantazzini P 2000 *Journal of Magnetic Resonance* 147 273-285
- [15] Borgia G C, Brown R J S and Fantazzini P 2000 *Uniform Penalty inversion of multiexponential decay data* J. Magn. Reson. 167 36-41
- [16] Bortolotti V, Brown R J S, Fantazzini P, Landi G and Zama F *Uniform Penalty inversion of two-dimensional NMR relaxation data* Iverse Problems, 33 015003
- [17] Miller K 1970 *Least squares methods for ill-posed problems with a prescribed bound* SIAM J. Math. Anal. 1 52-74
- [18] Bertsekas D 1999 *Nonlinear Programming* (Athena Scientific, (2nd Edition))
- [19] Bortolotti V, Brizi L., Fantazzini P, Landi G and Zama F. 2017 *Filtering techniques for efficient inversion of two-dimensional Nuclear Magnetic Resonance data* J. Phys.: Conf. Ser. 904 012005
- [20] Venkataramanan L, Yi-Qiao and Hurlimann M 2002 *IEEE* Trans. Signal Processing 50 1017-1026
- [21] Bortolotti V, Brown R J S and Fantazzini P 2012 *Upenwin: a software for inversion of multiexponential decay data for window system* http://software.dicam.unibo.it/upenwin
- [22] Medellìn, Ravi V R and Torres-Verdin C 2016 *Multidimensional NMR inversion without Kronecker products:Multilinear inversion* J. of Magn. Reson. 269 24-35